# **Aplikacija za praćenje i mjerenje performansi portfelja**

#### **Kušek, Franco**

#### **Undergraduate thesis / Završni rad**

**2024**

*Degree Grantor / Ustanova koja je dodijelila akademski / stručni stupanj:* **University of Zagreb, Faculty of Organization and Informatics / Sveučilište u Zagrebu, Fakultet organizacije i informatike**

*Permanent link / Trajna poveznica:* <https://urn.nsk.hr/urn:nbn:hr:211:432355>

*Rights / Prava:* [Attribution 3.0 Unported](http://creativecommons.org/licenses/by/3.0/) / [Imenovanje 3.0](http://creativecommons.org/licenses/by/3.0/)

*Download date / Datum preuzimanja:* **2024-07-17**

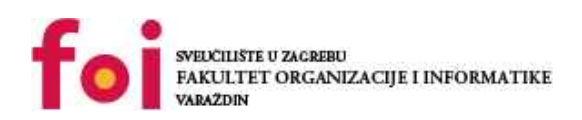

*Repository / Repozitorij:*

[Faculty of Organization and Informatics - Digital](https://repozitorij.foi.unizg.hr) **[Repository](https://repozitorij.foi.unizg.hr)** 

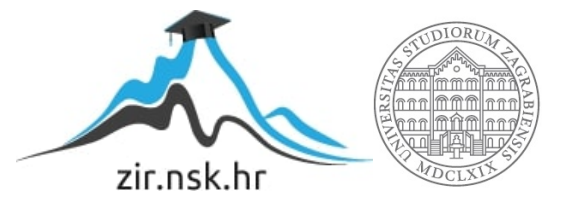

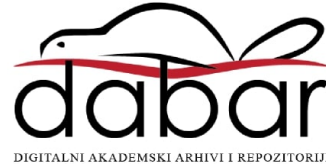

# **SVEUCILIŠTE U ZAGREBU ˇ FAKULTET ORGANIZACIJE I INFORMATIKE VARAŽDIN**

**Franco Kušek**

# **APLIKACIJA ZA PRACENJE I MJERENJE ´ PERFORMANSI PORTFELJA**

**ZAVRŠNI RAD**

**Varaždin, 2024.**

#### **SVEUCILIŠTE U ZAGREBU ˇ**

#### **FAKULTET ORGANIZACIJE I INFORMATIKE**

#### **V A R A Ž D I N**

**Franco Kušek**

**Maticni broj: 0016151988 ˇ**

**Studij: Informacijski i poslovni sustavi - Umjetna inteligencija**

## **APLIKACIJA ZA PRACENJE I MJERENJE PERFORMANSI ´ PORTFELJA**

**ZAVRŠNI RAD**

**Mentor :**

Doc. dr. sc. Marcel Maretić

**Varaždin, lipanj 2024.**

*Franco Kušek*

#### **Izjava o izvornosti**

Izjavljujem da je moj završni rad izvorni rezultat mojeg rada te da se u izradi istoga nisam koristio drugim izvorima osim onima koji su u njemu navedeni. Za izradu rada su korištene etički prikladne i prihvatljive metode i tehnike rada.

*Autor potvrdio prihvacanjem odredbi u sustavu FOI-radovi ´*

#### **Sažetak**

Ovaj završni rad razvija Python aplikaciju za pracenje i analizu performansi investicijskog por- ´ tfelja, koji uključuje širok spektar financijskih instrumenata, kao što su kriptovalute, dionice i obveznice. Cilj aplikacije je omogućiti korisnicima dubinsko razumijevanje dinamike njihovih investicija kroz precizno prikupljanje, obradu i analizu povijesnih tržišnih podataka, uz mogućnost personalizacije prema korisničkim pretpostavkama i ciljevima. Aplikacija integrira pouzdane izvore podataka, koristi lokalnu bazu podataka za upravljanje prikupljenim podacima, te nudi alate za analizu trendova i simulaciju trgovačkih strategija. Korištene tehnologije uključuju Python biblioteke kao što su *yFinance*, *Binance API* , *pandas*, *numpy*, *matplotlib* i *backtrader*. Rezultati uključuju detaljne vizualizacije i statističke analize koje pomažu korisnicima u donošenju informiranih investicijskih odluka.

Ključne riječi: Investicijski portfelj, Python aplikacija, financijski instrumenti, kriptovalute , dionice, statistička analiza, automatizirano trgovanje, simulacija trgovačkih strategija.

# **Sadržaj**

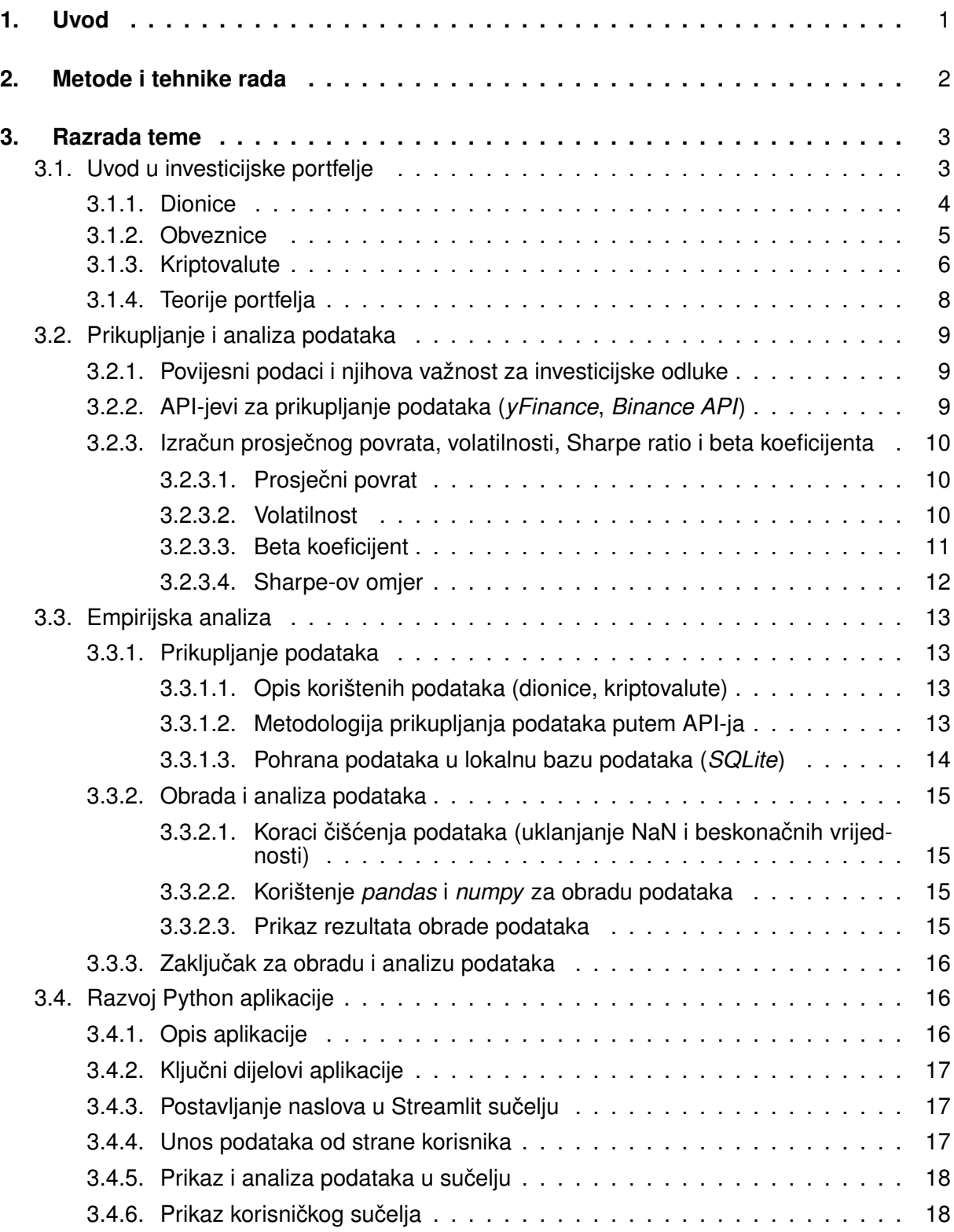

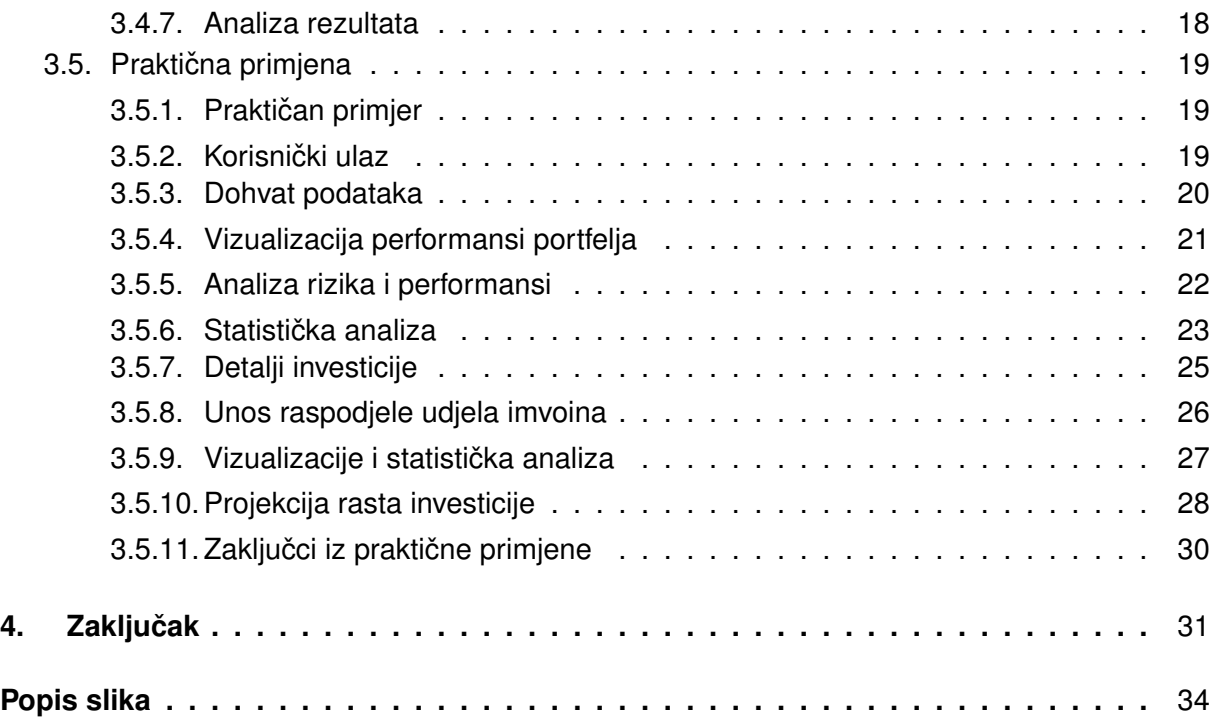

# <span id="page-7-0"></span>**1. Uvod**

Ulaganje na financijskim tržištima postao je ključan dio osobnih i profesionalnih financijskih strategija. S razvojem tehnologije, investitori imaju pristup širokom spektru financijskih instrumenata, uključujući dionice, obveznice i kriptovalute. Međutim, praćenje i analiza performansi ovih investicija zahtijevaju sofisticirane alate koji mogu obraditi velike količine podataka i pružiti relevantne informacije za donošenje odluka. Ovaj završni rad razvija Python aplikaciju dizajniranu za detaljno pracenje i analizu performansi investicijskog portfelja. Aplikacija ´ omogućuje korisnicima prikupljanje, obradu i analizu povijesnih tržišnih podataka o različitim financijskim instrumentima, uz mogućnost personalizacije prema korisničkim pretpostavkama i ciljevima. Integracija pouzdanih izvora podataka, kao što su API-jevi za kriptovalute i dionice, omogucava prikupljanje trenutnih i povijesnih tržišnih informacija, dok lokalna baza podataka ´ osigurava sigurno i učinkovito upravljanje prikupljenim podacima. Korisnički unos i pretpostavke omogućuju prilagodbu analize prema specifičnim potrebama investitora, uključujući definiranje osobnih financijskih ciljeva, očekivanih stopa rasta, rizika i inflacije. Aplikacija nudi napredne alate za analizu trendova, uključujući izračun ključnih statističkih mjera za vremenske nizove, kao što su prosječni povrat, volatilnost i korelacije među imovinama. Dodatno, mogućnosti automatiziranog trgovanja i simulacija omogućuju korisnicima testiranje različitih trgovačkih strategija u simuliranom okruženju, što smanjuje stvarni rizik. Cilj ovog rada je pružiti korisnicima moćan alat za informirano donošenje investicijskih odluka temeljenih na dubinskoj analizi i personaliziranim scenarijima, uz mogućnost prilagodbe promjenjivim tržišnim uvjetima. Projekt zahtijeva temeljito razumijevanje financijskih tržišta, napredne vještine programiranja u Pythonu, kao i znanje o bazama podataka, i statistici. Rezultat je aplikacija koja integrira sve ove elemente kako bi korisnicima omogućila učinkovitije upravljanje njihovim investicijama.

## <span id="page-8-0"></span>**2. Metode i tehnike rada**

U teorijskom dijelu rada korištena je metoda sekundarnog istraživanja, što znaci da su prenesene informacije dobivene na temelju istraživanja drugih. Korišteni su isključivo web izvori iz raznih znanstvenih i stručnih radova, ali i ovlaštenih stranica. Korišteni izvori uključuju: U praktičnom dijelu rada primijenjena su teorijska znanja te je implementirana aplikacija za praćenje i analizu performansi investicijskog portfelja u programskom jeziku Python, a kao razvojno okruženje korišten je *Visual Studio Code*. Za potrebe prikupljanja i obrade podataka korištene su biblioteke *yFinance*, *Binance API*, *pandas* i *numpy*, dok su za vizualizaciju korištene *matplotlib* i *Streamlit*. Za simulaciju trgovačkih strategija korišten je Backtrader.

## <span id="page-9-0"></span>**3. Razrada teme**

Ovo je glavni dio rada u kojem ću detaljno razraditi temu, pojasniti metode istraživanja, prikazati rezultate i analizirati dobivene podatke. Struktura ovog poglavlja podijeljena je u nekoliko ključnih dijelova.

Prvo cu pružiti detaljne informacije o temeljnim konceptima i teorijama vezanim uz inves- ´ ticijske portfelje, što uključuje definicije, značajke i osnovne teorije koje su ključne za razumijevanje teme. Ovaj teorijski okvir pomoći će čitateljima da steknu uvid u osnovne pojmove i postave temelje za daljnju analizu.

Zatim ću opisati metode i alate korištene za prikupljanje podataka. To uključuje korištenje API-jeva za prikupljanje podataka iz različitih izvora te tehnike koje su korištene za obradu tih podataka. Detaljno ću objasniti proces prikupljanja podataka, naglašavajući prednosti i nedostatke korištenih metoda.

Nakon toga slijedi analiza podataka, gdje ću analizirati prikupljene podatke koristeći različite statističke metode. Detaljno ću opisati izračune povrata, volatilnosti, standardne devijacije i druge relevantne statističke mjere. Ovaj dio rada će pokazati kako su primijenjene statističke metode na prikupljene podatke i koje su rezultate dale.

Sljedeći dio će prikazati rezultate dobivene analizom podataka. Uključit ću grafikone, tablice i vizualizacije koje ilustriraju ključne nalaze istraživanja. Prikaz rezultata bit će jasan i detaljan kako bi se što bolje prikazalo stanje investicijskih portfelja analiziranih u radu.

Nakon toga, detaljno ću opisati razvoj Python aplikacije, uključujući korištene tehnologije i alate. Prikazat ću korisničko sučelje aplikacije, funkcionalnosti koje su implementirane i način na koji aplikacija pomaže u praćenju i analizi investicijskih portfelja. Ovaj dio će pružiti uvid u tehnički aspekt rada i demonstrirati praktičnu primjenu teorijskih znanja.

U praktičnom dijelu rada pružit ću konkretne primjere korištenja aplikacije u stvarnim uvjetima. Analizirat ću specifične investicijske strategije i simulacije trgovačkih scenarija. Praktična primjena pokazat će kako se razvijena aplikacija može koristiti za donošenje informiranih investicijskih odluka.

Na kraju, analizirat ću značaj dobivenih rezultata, diskutirati o njihovom utjecaju i nuditi zaključke te preporuke za daljnja istraživanja ili praktičnu primjenu. Ovaj završni dio će sintetizirati nalaze rada i pružiti smjernice za buduce korake u istraživanju i praksi. ´

## <span id="page-9-1"></span>**3.1. Uvod u investicijske portfelje**

Investicijski portfelj predstavlja zbir različitih financijskih instrumenata koje pojedinac ili institucija posjeduje s ciljem ostvarivanja prinosa. Sastav portfelja može varirati ovisno o strategiji ulaganja, ciljevima investitora i njegovoj toleranciji na rizik. Investicijski portfelji su ključni jer omogućuju diversifikaciju ulaganja, smanjenje rizika i optimizaciju prinosa. Dobro upravljan portfelj može značajno povećati financijsku sigurnost i stabilnost investitora.

Investicijski portfelji omogućuju investitorima da diversificiraju svoja ulaganja, smanjujući tako rizik raspodjelom imovine na različite financijske instrumente i sektore. Upravljanje rizikom omogućava balansiranje između rizika i prinosa prema preferencijama investitora. Na taj način investitori mogu prilagoditi svoje portfelje kako bi bolje odgovarali njihovim financijskim ciljevima i toleranciji na rizik. Također, pomažu u postizanju specifičnih financijskih ciljeva poput štednje za mirovinu, kupnje nekretnine ili financiranja obrazovanja. Kombiniranjem različitih ulaganja, portfelji mogu generirati stabilnije i veće prinose tijekom vremena. **BusinessLibreTexts2024**

## <span id="page-10-0"></span>**3.1.1. Dionice**

Dionice su prvi put izdane u Nizozemskoj početkom 17. stoljeća kada je nizozemska Istočnoindijska kompanija (VOC) izdavala dionice kako bi prikupila kapital za svoje trgovačke ekspedicije. Uvođenjem burzi kao što su Londonska burza i kasnije New York Stock Exchange, trgovanje dionicama postalo je institucionalizirano i regulirano, čime je omogućeno šire sudjelovanje investitora.**Hayes2024**, **Suthar2024**

Postoje dvije glavne vrste dionica: obične i povlaštene dionice. Vlasnici običnih dionica imaju pravo glasa na skupštinama dioničara i pravo na dividende, koje se isplaćuju prema odluci uprave društva. Obične dionice također omogućuju vlasnicima udio u rastu vrijednosti tvrtke, što se odražava kroz povecanje cijene dionica na tržištu. S druge strane, vlasnici povlaštenih ´ dionica obično nemaju pravo glasa, ali imaju prioritet pri isplati dividendi i povratu kapitala u slučaju likvidacije tvrtke. Dividende na povlaštene dionice često su fiksne, što ih čini sličnima obveznicama.**Suthar2024**

Dionice se uglavnom kupuju i prodaju na burzama, kao što su *New York Stock Exchange (NYSE)* i *Nasdaq*. Trgovanje se odvija kroz različite načine, uključujući tržišne naloge (kupnja ili prodaja po trenutnoj tržišnoj cijeni) i limitirane naloge (kupnja ili prodaja po odredenoj cijeni ¯ ili boljoj). Burze omogućuju likvidnost tržišta, što znači da se dionice mogu brzo i lako kupiti ili prodati.**Hayes2024**, **Suthar2024**

Dionice su poznate po svojoj volatilnosti, što znači da njihove cijene mogu znatno varirati u kratkim vremenskim razdobljima. Ova volatilnost može biti uzrokovana raznim čimbenicima, uključujući ekonomske pokazatelje, vijesti o tvrtki, promjene u industriji i šire gospodarske trendove. Iako dionice nose veći rizik od nekih drugih oblika ulaganja, kao što su obveznice, one također nude veći potencijal za visoke prinose. Suthar2024

Makroekonomski faktori, kao što su inflacija, kamatne stope i gospodarski rast, mogu značajno utjecati na cijene dionica. Na primjer, rast kamatnih stopa može negativno utjecati na cijene dionica jer povećava troškove zaduživanja za tvrtke. S druge strane, gospodarski rast može pozitivno utjecati na cijene dionica jer povećava prihode i profite tvrtki. **BusinessLibreTexts2024** 

Dividende su isplate dijela dobiti tvrtke dioničarima. Tvrtke koje redovito isplaćuju dividende često su dobro etablirane i profitabilne. Dividende mogu biti značajan izvor prihoda za investitore, posebno one koji traže stabilan prihod umjesto kapitalne dobiti.**Suthar2024**

Povijesno gledano, dionice su nadmašile većinu drugih oblika ulaganja na dugoročnom

planu. Studije su pokazale da su dionice u prosjeku pružale vece prinose od obveznica, nekret- ´ nina i drugih oblika ulaganja. Ipak, važno je napomenuti da prošli prinosi nisu jamstvo buducih´ rezultata.**Suthar2024**, **BusinessLibreTexts2024**

Dionice su složeni, ali ključni dio investicijskih portfelja. Njihova sposobnost da nude visoke prinose dolazi s visokim rizikom, zbog čega je važno da investitori temeljito istraže i razumiju karakteristike i rizike prije nego što ulože svoj novac. Kroz pravilnu diversifikaciju i razumijevanje tržišnih uvjeta, dionice mogu biti mocan alat za postizanje financijskih ´ ciljeva.**Suthar2024**

## <span id="page-11-0"></span>**3.1.2. Obveznice**

Obveznice, također poznate kao dužnički instrumenti, predstavljaju jedan od temeljnih elemenata financijskog tržišta. One omogućuju vladama, korporacijama i drugim entitetima prikupljanje kapitala uz obvezu vracanja glavnice uz kamate. Za investitore, obveznice nude ´ relativno sigurnu investicijsku opciju s predvidljivim prinosima, što ih čini popularnim izborom za diversifikaciju portfelja i smanjenje ukupnog rizika. Povijest obveznica seže unatrag do antike, no moderni oblik obveznica počeo se razvijati u 17. stoljeću. Tijekom ovog perioda, vlade su počele izdavati obveznice kako bi financirale ratove i infrastrukturne projekte. Danas su obveznice ključni financijski instrumenti na globalnim tržištima, omogućujući stabilan izvor financiranja za izdavatelje i sigurne prihode za investitore. **Jark2024**, **WallstreetmojoTeam2024**

Obveznice su strukturirane kao ugovori između izdavatelja i vlasnika obveznica. Izdavatelj se obvezuje isplatiti fiksni iznos kamate tijekom trajanja obveznice i vratiti nominalni iznos na datum dospijeća. Glavne karakteristike obveznica uključuju nominalni iznos, kuponsku kamatnu stopu i datum dospijeća. Nominalni iznos predstavlja iznos glavnice koji se vraća vlasniku obveznice na datum dospijeća, dok kuponska kamatna stopa predstavlja fiksni iznos kamate koji se isplaćuje periodično, obično godišnje ili polugodišnje. Jark2024, **WallstreetmojoTeam2024**

Postoji nekoliko vrsta obveznica, a glavne kategorije uključuju državne, korporativne i municipalne obveznice. Državne obveznice izdaju nacionalne vlade kako bi prikupile kapital za financiranje svojih aktivnosti. Smatraju se vrlo sigurnim ulaganjem jer su podržane kreditnom sposobnošću vlade. Primjeri uključuju američke *Treasury Bonds*, njemačke Bunds i britanske *Gilts*.**Jark2024** Korporativne obveznice izdaju korporacije kako bi prikupile sredstva za poslovne potrebe, poput proširenja kapaciteta ili financiranja novih projekata. Korporativne obveznice obično nude više kamatne stope od državnih obveznica zbog većeg rizika povezanog s poslovanjem tvrtke. Primjeri uključuju obveznice izdane od strane velikih kompanija poput Applea ili Microsofta.**WallstreetmojoTeam2024** Municipalne obveznice izdaju lokalne vlasti, poput gradova ili država, kako bi financirale javne projekte kao što su škole, bolnice ili infrastruktura. Ove obveznice često nude porezne olakšice, čineći ih atraktivnima za individualne investitore.**Jark2024**

Obveznice se mogu kupiti i prodati na sekundarnim tržištima, ali se često izdaju putem aukcija ili izravne prodaje investitorima. Tržište obveznica omogućuje investitorima da prodaju svoje obveznice prije datuma dospijeca, što pruža likvidnost i fleksibilnost. Tržišna cijena ´ obveznice može varirati ovisno o promjenama kamatnih stopa, kreditnoj ocjeni izdavatelja i općim tržišnim uvjetima. Jark2024, WallstreetmojoTeam2024

Obveznice se općenito smatraju sigurnijim ulaganjem u usporedbi s dionicama, ali nose određene rizike. Ključni rizici uključuju kamatni rizik, kreditni rizik i rizik likvidnosti. Kamatni rizik se odnosi na mogućnost da će porast kamatnih stopa smanjiti vrijednost obveznica na sekundarnom tržištu. Kreditni rizik je povezan s mogućnošću da izdavatelj neće moći ispuniti svoje obveze plaćanja kamate ili glavnice. Rizik likvidnosti se odnosi na teškoće u prodaji obveznica prije dospijeca bez gubitka na vrijednosti. ´ **Jark2024**, **WallstreetmojoTeam2024**

Makroekonomski faktori, kao što su inflacija, gospodarski rast i monetarna politika, mogu značajno utjecati na vrijednost obveznica. Na primjer, rast inflacije može smanjiti stvarnu vrijednost fiksnih kamatnih isplata, dok gospodarski rast može povecati kamatne stope, sma- ´ njujući vrijednost postojećih obveznica. Centralne banke također igraju ključnu ulogu u određivanju kamatnih stopa, što izravno utječe na tržište obveznica. **BusinessLibreTexts2024** 

Obveznice isplaćuju kamate putem kuponskih stopa, koje predstavljaju periodične isplate vlasnicima obveznica. Kuponske stope mogu biti fiksne ili varijabilne, ovisno o uvjetima izdavanja obveznice. Fiksne kuponske stope pružaju stabilan prihod, dok varijabilne stope mogu oscilirati u skladu s tržišnim uvjetima. Ove isplate su ključni izvor prihoda za investitore koji traže sigurnost i predvidljivost u svojim ulaganjima. **WallstreetmojoTeam2024**

Povijesno gledano, obveznice su pružale stabilne prinose uz manji rizik u usporedbi s dionicama. Iako obveznice obično nude niže prinose od dionica, one su privlačne zbog svoje stabilnosti i sigurnosti. Dugoročni investitori često uključuju obveznice u svoje portfelje kako bi balansirali rizik i osigurali stabilan prihod. **Jark2024**, **WallstreetmojoTeam2024**

Obveznice su ključni element svakog dobro diversificiranog investicijskog portfelja. Njihova sposobnost pružanja stabilnih prihoda uz relativno nizak rizik čini ih atraktivnim izborom za investitore svih vrsta. Kroz razumijevanje različitih vrsta obveznica, tržišnih uvjeta i rizika povezanih s ulaganjem u obveznice, investitori mogu donositi informirane odluke koje pomažu u postizanju njihovih financijskih ciljeva.**WallstreetmojoTeam2024**

## <span id="page-12-0"></span>**3.1.3. Kriptovalute**

Kriptovalute predstavljaju inovativni oblik digitalnog ili virtualnog novca koji koristi kriptografiju za sigurnost. Za razliku od tradicionalnih valuta koje izdaju središnje banke, kriptovalute djeluju na decentraliziranim mrežama temeljenim na *blockchain* tehnologiji. Bitcoin, stvoren 2009. godine, bila je prva kriptovaluta, a danas postoji na tisuće različitih kriptovaluta koje nude razne funkcionalnosti i mogućnosti ulaganja. InvestopediaTeam2024

Prva kriptovaluta, Bitcoin, predstavljena je 2009. godine od strane anonimne osobe ili grupe poznate pod pseudonimom Satoshi Nakamoto. Bitcoin je bio zamišljen kao decentralizirani digitalni novac koji omogućava *peer-to-peer* transakcije bez potrebe za posrednicima poput banaka. Osnovna karakteristika kriptovaluta je njihova decentralizirana priroda koja ih čini otpornima na cenzuru i kontrolu od strane centralnih vlasti. InvestopediaTeam2024

Kriptovalute se mogu podijeliti u nekoliko glavnih kategorija. Bitcoin je najstarija i najpoznatija kriptovaluta koja služi kao digitalno zlato, a njegova osnovna funkcija je pohrana vrijednosti i sredstvo razmjene. Altcoini su sve kriptovalute osim Bitcoina i mogu imati različite svrhe i funkcionalnosti, poput pametnih ugovora, decentraliziranih aplikacija i privatnosti transakcija. Primjeri uključuju Ethereum, Ripple i Litecoin. Stablecoini su kriptovalute vezane za stabilnu vrijednost poput američkog dolara, a cilj im je smanjiti volatilnost koja je karakteristična za vecinu kriptovaluta, primjerice Tether i USD Coin. ´ **InvestopediaTeam2024**, **Mukhopadhyay2024**

Kriptovalute se kupuju i prodaju na specijaliziranim burzama poput Binance, Coinbase i Kraken. Proces uključuje kreiranje računa na burzi, polaganje fiat valute ili drugih kriptovaluta te izvršenje naloga za kupnju ili prodaju. Trgovanje kriptovalutama može biti vrlo volatilno, a cijene mogu varirati u kratkim vremenskim razdobljima zbog različitih čimbenika poput tržišne potražnje, regulatornih promjena i tehnoloških inovacija.**InvestopediaTeam2024**

Kriptovalute su poznate po svojoj visokoj volatilnosti, što znači da njihove cijene mogu značajno varirati u kratkim vremenskim razdobljima. Ova volatilnost može biti uzrokovana raznim čimbenicima, uključujući regulatorne promjene, tehnološki razvoj, vijesti o sigurnosnim propustima ili promjenama u tržišnoj potražnji. Iako kriptovalute nose visok rizik, one također nude potencijal za visoke prinose. Investitori koji su uložili u Bitcoin i druge kriptovalute u njihovim ranim fazama često su ostvarili značajne povrate. **InvestopediaTeam2024** 

Makroekonomski faktori kao što su inflacija, kamatne stope i geopolitička nestabilnost mogu utjecati na vrijednost kriptovaluta. Na primjer, tijekom razdoblja visoke inflacije, investitori mogu tražiti alternativne oblike pohrane vrijednosti, poput Bitcoina, kako bi zaštitili svoju kupovnu moć. Isto tako, regulatorne promjene ili zabrane trgovanja kriptovalutama u određenim zemljama mogu značajno utjecati na njihovu cijenu i likvidnost. Mukhopadhyay2024

Kriptovalute i *blockchain* tehnologija imaju potencijal transformirati financijski sektor kroz decentralizirane financijske aplikacije (DeFi), pametne ugovore i poboljšanje učinkovitosti transakcija. DeFi aplikacije omogućuju financijske usluge poput pozajmljivanja, štednje i trgovanja bez potrebe za tradicionalnim financijskim posrednicima. Pametni ugovori, koji se izvode na *blockchain* platformama kao što je Ethereum, omogućuju automatizaciju i provođenje ugovornih obveza bez potrebe za posrednicima.**Paiano2024**

Povijesno gledano, kriptovalute poput Bitcoina pružile su izvanredne dugoročne prinose. Na primjer, Bitcoin je porastao s nekoliko centi po dolaru u svojim ranim godinama na desetke tisuća dolara po jedinici. Međutim, volatilnost i rizik ostaju visoki, a prošli prinosi nisu jamstvo budućih rezultata. Dugoročni investitori često koriste strategije kao što su *dolar-cost averaging* kako bi smanjili rizik povezan s volatilnošcu tržišta kriptovaluta. ´ **Paiano2024**

Kriptovalute su inovativan i dinamičan oblik ulaganja koji nudi velike mogućnosti, ali i nosi značajne rizike. Razumijevanje temeljnih karakteristika, rizika i potencijalnih prinosa kriptovaluta ključno je za investitore koji žele uložiti u ovaj sektor. Kroz pravilnu diversifikaciju, praćenje tržišnih trendova i razumijevanje tehnologije, kriptovalute mogu biti moćan alat za postizanje financijskih ciljeva.**InvestopediaTeam2024**

## <span id="page-14-0"></span>**3.1.4. Teorije portfelja**

Teorija portfelja je osnovni koncept u financijama koji pomaže investitorima u optimizaciji svojih ulaganja. Razvijena je od strane Harryja Markowitza 1952. godine, a ključne komponente uključuju nekoliko važnih elemenata koji omogućuju investitorima da maksimiziraju prinose uz minimiziranje rizika. **Logue2023**

Jedna od temeljnih strategija u teoriji portfelja je diversifikacija. Kombiniranjem različitih ulaganja koja nisu savršeno korelirana može se smanjiti ukupni rizik portfelja. Nesistematski rizik, ili specifični rizik povezan s pojedinačnim investicijama, može se smanjiti ili eliminirati diversifikacijom. Na taj način, ukupni rizik portfelja postaje više ovisan o sistematskom riziku, koji je povezan s tržištem u cjelini i ne može se eliminirati. Na primjer, investitor koji drži dionice iz različitih industrija može smanjiti utjecaj negativnih događaja u jednoj industriji na ukupni portfelj. Ako pad cijena nafte negativno utječe na energetski sektor, ulaganje u tehnološke ili zdravstvene dionice može neutralizirati te gubitke jer nisu izravno povezane s cijenama nafte .**Segal2023**

Očekivani povrat portfelja predstavlja ponderiranu prosječnu vrijednost očekivanih povrata svih imovina unutar portfelja. Ovaj koncept omogucuje investitorima da procijene po- ´ tencijalne prinose koje mogu očekivati od svojih ulaganja. S druge strane, rizik portfelja mjeri se standardnom devijacijom povrata, koja pokazuje varijabilnost povrata oko prosječne vrijednosti. Ako portfelj sadrži dionice s visokim prinosom, ali i visokim rizikom, očekivani povrat će biti visok, ali će i volatilnost tog povrata biti veća. Standardna devijacija omogućuje investitorima da kvantificiraju ovaj rizik i bolje razumiju potencijalne oscilacije u vrijednosti svojih ulaganja. Očekivani povrat uz standardnu devijaciju daje investitorima alat za procjenu koliko su njihova ulaganja rizična i koliki povrat mogu očekivati uz određeni stupanj rizika **TheonvestopediaTeam2023**, **BusinessLibreTexts2024**

Efikasna granica predstavlja grafički prikaz portfelja koji pružaju najveći mogući povrat za određeni stupanj rizika. Portfelji koji se nalaze na efikasnoj granici su optimalni jer nude najbolju ravnotežu izmedu rizika i prinosa. Cilj investitora je odabrati portfelj koji leži na efikas- ¯ noj granici i koji najbolje odgovara njihovoj toleranciji na rizik i očekivanom povratu. Investitor može koristiti efikasnu granicu kako bi odabrao portfelj koji pruža optimalni povrat za odredeni ¯ stupanj rizika, osiguravajući tako da njihova ulaganja budu što efikasnija. Na taj način mogu maksimalno iskoristiti potencijalne prinose za prihvatljivu razinu rizika. Efikasna granica omogućava investitorima da vizualiziraju različite kombinacije portfelja i odaberu onu koja pruža najbolji odnos rizika i prinosa **Ganti2024**

Volatilnost je ključna mjera rizika u teoriji portfelja i predstavlja mjeru varijabilnosti povrata investicije tijekom vremena. Visoka volatilnost ukazuje na veću nesigurnost i promjenjivost vrijednosti ulaganja, dok niska volatilnost ukazuje na stabilniji prinos. Volatilnost je važna jer pomaže investitorima da razumiju koliko se vrijednost njihovih ulaganja može promijeniti u određenom vremenskom razdoblju. Dionice tehnoloških kompanija često imaju visoku volatilnost zbog brzih promjena u tehnologiji i tržišnoj dinamici, dok obveznice obično imaju nisku volatilnost zbog stabilnih i predvidljivih kamatnih stopa. Investitori koriste volatilnost za procjenu potencijalnih gubitaka i donošenje odluka o diversifikaciji portfelja kako bi smanjili rizik. Razumijevanje volatilnosti omogucuje investitorima da prilagode svoje strategije ulaganja i optimiziraju ´ svoj portfelj prema svom profilu rizika.**Hangrave2024**, **WallstreetmojoTeam2024\_2**

U zakljucku, teorija portfelja pruža investitorima alate i strategije za optimizaciju njihovih ˇ ulaganja kroz diversifikaciju, procjenu očekivanih prinosa i rizika te korištenje efikasne granice. Razumijevanje i primjena ovih elemenata može pomoći investitorima da postignu svoje financijske ciljeve uz minimalan rizik.

## <span id="page-15-0"></span>**3.2. Prikupljanje i analiza podataka**

## <span id="page-15-1"></span>**3.2.1. Povijesni podaci i njihova važnost za investicijske odluke**

Povijesni podaci igraju ključnu ulogu u procesu donošenja investicijskih odluka jer omogućuju analizu prošlih tržišnih kretanja i identifikaciju obrazaca koji mogu pomoći u predviđanju budućih događaja. Investitori koriste povijesne podatke za analizu volatilnosti, povrata, rizika i ostalih bitnih metrika koje su temeljne za izradu strategija ulaganja. Ovi podaci uključuju povijesne cijene dionica, obveznica, kriptovaluta, kao i makroekonomske pokazatelje poput kamatnih stopa i stope inflacije. Na temelju povijesnih podataka, investitori mogu procijeniti kako su različiti financijski instrumenti reagirali na određene ekonomske uvjete, što pomaže u oblikovanju očekivanja i strategija za budućnost. Hayes2024, Suthar2024

## <span id="page-15-2"></span>**3.2.2. API-jevi za prikupljanje podataka (***yFinance***,** *Binance API***)**

*yFinance* je jedan od najpopularnijih Python paketa za prikupljanje financijskih podataka s *Yahoo Finance*. Pruža podatke o trenutnim i povijesnim cijenama dionica, dividendama, financijskim izvještajima i različitim financijskim pokazateljima. Jedna od glavnih prednosti *yFinancea* je jednostavnost korištenja, što ga čini pristupačnim za širok spektar korisnika, od studenata do profesionalnih investitora. Međutim, nedostaci uključuju ograničenja u broju zahtjeva po jedinici vremena i povremenu zastarjelost podataka zbog kašnjenja u ažuriranju.**End2024**

S druge strane, *Binance API* omogućuje pristup podacima o kriptovalutama putem *Binance* burze. Pruža detaljne informacije o povijesnim cijenama, trenutnim tržišnim cijenama, volumenu trgovanja i drugim relevantnim podacima. Prednosti *Binance API-ja* uključuju visoku razinu prilagodljivosti, pouzdanost i pristup širokom spektru podataka o kriptovalutama. Ipak, složenost integracije i potreba za autentifikacijom za pristup odredenim funkcionalnostima ¯ mogu predstavljati izazov za korisnike bez naprednog tehničkog znanja.

Korištenje ovih alata ima svoje prednosti i nedostatke. Jedna od glavnih prednosti je širok raspon podataka koji su dostupni putem *yFinance* i *Binance API-ja*, što omogucuje sve- ´ obuhvatnu analizu. Oba alata su besplatna i mogu se lako integrirati u Python aplikacije, što olakšava automatizaciju prikupljanja i analize podataka. Također, omogućuju automatizirano prikupljanje i ažuriranje podataka, što štedi vrijeme i smanjuje mogućnost pogreške u usporedbi s ručnim prikupljanjem podataka. **Bland2020** 

Međutim, postoje i određeni nedostaci. *vFinance API* ima ograničenja u broju zahtjeva

koji se mogu poslati unutar određenog vremenskog razdoblja, što može biti problematično za korisnike koji trebaju velike količine podataka za analizu. *Binance API* zahtijeva autentifikaciju za pristup određenim podacima, što može biti prepreka za korisnike bez tehničkog znanja ili odgovarajuće infrastrukture za upravljanje autentifikacijom. Nadalje, integracija i korištenje ovih API-ja može biti složeno, posebno za početnike, zahtijevajući određeno tehničko znanje i iskustvo u programiranju i obradi podataka. **Bland2020** , **End2024**

U zaključku, i *yFinance* i *Binance API* pružaju vrijedne alate za prikupljanje i analizu financijskih podataka, ali korisnici moraju biti svjesni njihovih ograničenja i izazova. Razumijevanje prednosti i nedostataka ovih alata ključno je za njihovu učinkovitu primjenu u različitim financijskim analizama i investicijskim strategijama.

## <span id="page-16-0"></span>**3.2.3. Izracun prosje ˇ cnog povrata, volatilnosti, Sharpe ratio i beta ˇ koeficijenta**

#### <span id="page-16-1"></span>**3.2.3.1. Prosjecni povrat ˇ**

Prosječni povrat portfelja izračunava se kao prosječna vrijednost povrata svih imovina unutar portfelja. To je osnovna mjera koja pomaže investitorima da procijene koliki prinos mogu očekivati od svojih ulaganja tijekom određenog razdoblja. Arhitektonski prosjek povrata daje jednostavan pregled performansi, dok geometrijski prosjek uzima u obzir složene prinose tijekom vremena.

#### <span id="page-16-2"></span>**3.2.3.2. Volatilnost**

Volatilnost je ključni pojam u financijama koji opisuje razinu varijacije cijena financijskih instrumenata tijekom vremena. Ova varijacija može se mjeriti na različite načine, ali u kontekstu investicijskog portfelja, volatilnost najčešće se odnosi na standardnu devijaciju povrata investicija.**WallstreetmojoTeam2024\_2**

Volatilnost predstavlja mjeru nesigurnosti ili rizika povezanog s promjenama vrijednosti financijskog instrumenta. Visoka volatilnost znači da vrijednost investicije može znatno varirati u kratkom vremenskom periodu, dok niska volatilnost ukazuje na stabilniji prinos. Standardna devijacija povrata investicija koristi se kao osnovna mjera volatilnosti. Izračunava se kao korijen srednje kvadratne devijacije povrata od njihove aritmetičke sredine. U praksi, to znači da se standardna devijacija koristi za kvantificiranje prosječne disperzije povrata investicija oko njihovog prosječnog povrata. Beta koeficijent, s druge strane, mjeri osjetljivost povrata pojedinačne investicije u odnosu na povrate tržišta. Beta veća od 1 ukazuje na veću volatilnost u usporedbi s tržištem, dok beta manja od 1 ukazuje na manju volatilnost.**WallstreetmojoTeam2024\_2**

Dionice tehnoloških kompanija često imaju visoku volatilnost zbog brzih promjena u tehnologiji i tržišnoj dinamici. Na primjer, cijena dionice tehnološke kompanije može se drastično promijeniti kao odgovor na nove tehnološke inovacije, promjene u regulacijama ili uspjeh novih proizvoda. S druge strane, obveznice općenito imaju nižu volatilnost u usporedbi s dionicama. Stabilni i predvidivi prinosi od kamata čine obveznice sigurnijom investicijom s manjim rizikom varijacije cijena.

Volatilnost ima značajan utjecaj na percepciju rizika investitora i na njihove investicijske odluke. Portfelji s visokom volatilnošću smatraju se rizičnijima, ali također imaju potencijal za veće prinose. Diversifikacija portfelja može smanjiti ukupnu volatilnost kombiniranjem različitih financijskih instrumenata koji nisu savršeno korelirani. Kombiniranjem imovine s različitim razinama volatilnosti, investitori mogu smanjiti ukupan rizik portfelja. Na primjer, dodavanjem obveznica u portfelj dionica može se smanjiti volatilnost jer obveznice često imaju stabilnije povrate. Korelacija između povrata različitih imovina također igra ključnu ulogu u volatilnosti portfelja. Ako su povrati dvije imovine negativno korelirani, njihova kombinacija može smanjiti volatilnost portfelja.**WallstreetmojoTeam2024\_2**

Povijesna volatilnost mjeri se gledanjem na prošle povrate investicije. Ova mjera je korisna za procjenu koliko je cijena varirala u prošlosti, jako ne predviđa buduću volatilnost. Implicirana volatilnost je procjena buduće volatilnosti na temelju cijena opcija na financijske instrumente. Ova mjera je korisna za razumijevanje očekivanja tržišta o budućim promjenama cijena.

Investitori koriste volatilnost kako bi procijenili potencijalne rizike i povrate svojih investicija. Analiza volatilnosti pomaže u donošenju odluka o diversifikaciji portfelja, izboru imovine i strategijama upravljanja rizikom. Upravljanje rizikom može uključivati određivanje optimalnog omjera imovine u portfelju kako bi se minimizirao rizik za odredeni cilj povrata. Sharpe-ov omjer ¯ koristi se za procjenu rizik-prilagođenih povrata portfelja, a veći Sharp-eov omjer ukazuje na bolji povrat po jedinici rizika. **WallstreetmojoTeam2024\_2**, **Fernando2024**

U zaključku, volatilnost je esencijalni alat za investitore koji žele optimizirati svoje portfelje i postići ravnotežu između rizika i prinosa. Razumijevanje kako volatilnost funkcionira i kako se može koristiti za donošenje informiranih investicijskih odluka ključno je za uspjeh u financijskom planiranju i investiranju.

#### <span id="page-17-0"></span>**3.2.3.3. Beta koeficijent**

Beta koeficijent je mjera volatilnosti ili sistematskog rizika pojedinačne investicije u odnosu na cjelokupno tržište. Koristi se za procjenu rizika investicije u usporedbi s tržišnim indeksom, kao što je S&P 500. Kvantificira osjetljivost povrata investicije na promjene u tržišnom povratu.

Beta koeficijent od 1 označava da investicija ima istu volatilnost kao tržište, beta veća od 1 označava veću volatilnost u odnosu na tržište, dok beta manja od 1 označava manju volatilnost. Beta koeficijent može biti pozitivan ili negativan, ovisno o korelaciji povrata investicije s tržišnim povratom. Pozitivna beta znači da se investicija kreće u istom smjeru kao tržište, dok negativna beta znači da se kreće u suprotnom smjeru. **InvestopediaTeam2023\_2** 

Izračun beta koeficijenta temelji se na kovarijanci povrata investicije i tržišnog povrata podijeljenoj s varijancom tržišnog povrata. Matematički izraz je:

$$
\beta = \frac{\text{Cov}(R_i, R_m)}{\text{Var}(R_m)}
$$

gdje je Cov $(R_i,R_m)$  kovarijanca povrata investicije  $R_i$  i povrata tržišta  $R_m,$  a Var $(R_m)$  varijanca povrata tržišta.**WikiBeta2024**

Beta koeficijent ima široku primjenu u praksi. Koristi se za upravljanje rizikom, gdje investitori koriste beta koeficijent za mjerenje i upravljanje rizikom svojih portfelja. Portfelj s visokom betom je rizičniji, ali može ponuditi veće povrate, dok portfelj s niskom betom nudi stabilnije povrate uz manji rizik. Takoder, pomaže u diversifikaciji portfelja kombiniranjem imo- ¯ vine s razlicitim beta vrijednostima kako bi se optimizirao omjer rizika i povrata. Beta koeficijent ˇ se također koristi za procjenu performansi fondova i investicijskih menadžera u usporedbi s tržišnim indeksom.**Kenton2024**, **Wallstreetmojo2024\_3**

Primjeri beta koeficijenta uključuju tehnološke dionice koje često imaju visoku betu zbog njihove osjetljivosti na tržišne i ekonomske promjene. Na primjer, dionica s betom 1.5 ce porasti ´ za 15% ako tržište poraste za 10%, ali će također pasti za 15% ako tržište padne za 10%. Obveznice, s druge strane, obično imaju nisku betu jer su manje osjetljive na tržišne promjene. Na primjer, državne obveznice mogu imati betu blizu nule, što znači da njihove cijene nisu značajno povezane s tržišnim kretanjima. **Kenton 2024**, Wallstreetmojo 2024 3

Međutim, beta koeficijent ima svoja ograničenja. Temelji se na povijesnim podacima, što znači da ne predviđa buduće performanse investicije. Promjene u tržišnim uvjetima mogu utjecati na betu investicije, što znači da beta može varirati tijekom vremena. Također, beta mjeri samo sistematski rizik povezan s tržištem i ne uzima u obzir nesistematski rizik specifičan za pojedinačne investicije. **InvestopediaTeam2023\_2** 

Beta koeficijent je koristan alat za procjenu rizika i povrata investicija u odnosu na tržište. Omogućuje investitorima bolje razumijevanje kako će njihova ulaganja reagirati na tržišne promjene, pomažuci im u donošenju informiranih investicijskih odluka. ´

#### <span id="page-18-0"></span>**3.2.3.4. Sharpe-ov omjer**

Sharpe-ov omjer, kojeg je razvio ekonomist William F. Sharpe, ključna je mjera za procjenu performansi investicijskog portfelja u odnosu na njegov rizik. Ova mjera rizik-prilagodenog ¯ povrata pomaže investitorima da razumiju koliko povrata dobivaju za preuzeti rizik.**Fernando2024**, **WallstreetmojoTeam2024\_2**

Sharpe-ov omjer izračunava se kao omjer viška povrata portfelja u odnosu na stopu bez rizika i standardne devijacije povrata portfelja. Matematički izraz je:

$$
S = \frac{R_p - R_f}{\sigma_p}
$$

gdje je S Sharpe-ov omjer,  $R_p$  prosječan povrat portfelja,  $R_f$  stopa bez rizika, a  $\sigma_p$  standardna devijacija povrata portfelja. Stopa bez rizika obično predstavlja povrat na državne obveznice, koje se smatraju sigurnim ulaganjem.**WikiSharpe2024**, **Fernando2024**

Sharpe-ov omjer je široko korišten u financijama zbog svoje jednostavnosti i učinkovitosti u mjerenju performansi portfelja. Omjer omogućava investitorima da uspoređuju različite portfelje ili investicijske strategije na temelju rizik-prilagođenog povrata. Viši Sharpe-ov omjer

ukazuje na bolji rizik-prilagođeni povrat, što znači da investitor dobiva veći povrat za preuzeti rizik.**Fernando2024**, **WallstreetmojoTeam2024\_2**

Na primjer, ako portfelj ima prosječan povrat od 12%, stopu bez rizika od 2% i standardnu devijaciju od 10%, Sharpe-ov omjer bi bio:

$$
S=\frac{12\%-2\%}{10\%}=1.0
$$

Omjer 1.0 ukazuje na to da portfelj ostvaruje povrat od 1% za svaku postotnu jedinicu preuzetog rizika. Viši omjer, recimo 1.5, znači da bi portfelj ostvario veći povrat za isti rizik, što je poželjno za investitore.**WikiSharpe2024**, **Fernando2024**

Iako je Sharpe-ov omjer koristan alat, ima određena ograničenja. Pretpostavlja da su povrati normalno distribuirani, što nije uvijek slučaj u stvarnom svijetu jer povrati mogu biti asimetrični ili imati teške repove. Omjer koristi konstantnu stopu bez rizika, što može biti nerealno jer kamatne stope mogu varirati tijekom vremena. Nadalje, Sharpe-ov omjer temelij se na povijesnim podacima, pa ne može uvijek predvidieti buduće performanse. Promjene u tržišnim uvjetima mogu značajno utjecati na buduće rizike i povrate. **Fernando2024**, **WallstreetmojoTeam2024\_2**

Sharpe-ov omjer je ključan alat za investitore i menadžere portfelja koji žele maksimizirati rizik-prilagođeni povrat. Iako ima svoja ograničenja, njegova jednostavnost i učinkovitost čine ga jednim od najpopularnijih mjera performansi u financijama.

## <span id="page-19-0"></span>**3.3. Empirijska analiza**

## <span id="page-19-1"></span>**3.3.1. Prikupljanje podataka**

## <span id="page-19-2"></span>**3.3.1.1. Opis korištenih podataka (dionice, kriptovalute)**

U ovoj analizi koristili smo povijesne podatke o cijenama razlicitih financijskih instrume- ˇ nata, uključujući dionice i kriptovalute. Dionice predstavljaju vlasnički udio u kompanijama i njihova vrijednost može varirati ovisno o performansama kompanije i širim tržišnim uvjetima. Primjerice, dionice kao što su Apple (AAPL), Microsoft (MSFT) i Alphabet (GOOGL) često se analiziraju zbog njihove popularnosti i velikog utjecaja na tržište. Kriptovalute, s druge strane, su digitalne ili virtualne valute koje koriste kriptografiju za osiguranje transakcija i kontrolu stvaranja novih jedinica. Najpoznatije kriptovalute uključuju Bitcoin (BTC) i Ethereum (ETH), a njihova vrijednost često pokazuje visoku volatilnost, što ih čini zanimljivim, ali rizičnim ulaganjem.

## <span id="page-19-3"></span>**3.3.1.2. Metodologija prikupljanja podataka putem API-ja**

Za prikupljanje povijesnih podataka o cijenama dionica i kriptovaluta koristili smo dva glavna izvora:

- *yFinance API*: Ovaj API omogućuje pristup povijesnim podacima o cijenama dionica i drugih financijskih instrumenata. *yFinance API* je pouzdan izvor podataka koji prikuplja informacije s *Yahoo Financea*. Korištenje *yFinance API-ja* omogucuje preuzimanje po- ´ dataka za više dionica odjednom, što olakšava usporedbu i analizu različitih financijskih instrumenata.
- *Binance API*: *Binance* je jedna od najvecih svjetskih burzi kriptovaluta. Kroz ´ *Binance API* možemo dohvatiti povijesne podatke o cijenama kriptovaluta. Podaci se prikupljaju u obliku svijeca ( ´ *candlesticks*) koje sadrže informacije o otvaranju, zatvaranju, najvišoj i najnižoj cijeni te obujmu trgovanja. Ovo omogućuje detaljnu analizu tržišnih kretanja i volatilnosti.

```
import yfinance as yf
from binance.client import Client
from datetime import datetime
import pandas as pd
def get_stock_data(tickers, start_date):
    data = yf.download(tickers, start=start_date)['Adj Close']
    return data
def get_crypto_data_binance(symbol, start_date):
   client = Client()start_date = datetime.strptime(start_date, '%Y-%m-%d')
    klines = client.get_historical_klines(symbol, Client.KLINE_INTERVAL_1DAY,
    ,→ start_date.strftime("%d %b %Y %H:%M:%S"))
    data = pd.DataFrame(klines, columns=[
        'timestamp', 'open', 'high', 'low', 'close', 'volume', 'close_time', 'quote_asset_volume',
        'number_of_trades', 'taker_buy_base_asset_volume', 'taker_buy_quote_asset_volume',
        ,→ 'ignore'
    ])
    data['timestamp'] = pd.to_datetime(data['timestamp'], unit='ms')
    data.set_index('timestamp', inplace=True)
    data = data[['close']]data.columns = [symbol.replace("USDT", "-USD")]
    data = dataestyle(fload)return data
```
#### <span id="page-20-0"></span>**3.3.1.3. Pohrana podataka u lokalnu bazu podataka (***SQLite***)**

Kako bi osigurali brzi pristup i obradu prikupljenih podataka, pohranili smo ih u lokalnu *SQLite* bazu podataka. *SQLite* je lagana i ugrađena baza podataka koja omogućava jednostavnu pohranu i upravljanje podacima. Ovo omogućuje efikasnu pohranu velikih količina podataka i jednostavan pristup za daljnju analizu.

#### **import sqlite3**

```
def save_to_sqlite(df, db_name='investment_portfolio.db', table_name='prices'):
    conn = sqlite3.connect(db_name)
```

```
df.to_sql(table_name, conn, if_exists='replace', index=True)
conn.close()
```
#### <span id="page-21-0"></span>**3.3.2. Obrada i analiza podataka**

#### <span id="page-21-1"></span>**3.3.2.1. Koraci ciš ˇ cenja podataka (uklanjanje NaN i beskona ´ cnih vrijednosti) ˇ**

Prvi korak u obradi podataka je čišćenje prikupljenih podataka kako bi se uklonile sve nedostajuće (NaN) i beskonačne vrijednosti koje mogu negativno utjecati na analizu. Ovaj korak osigurava da svi podaci koji se koriste za analizu budu potpuni i točni. Uklanjanje NaN vrijednosti i zamjena beskonačnih vrijednosti ključni su za održavanje integriteta podataka i preciznost analize.

```
all_data.dropna(inplace=True)
all_data.replace([np.inf, -np.inf], np.nan, inplace=True)
all_data.dropna(inplace=True)
```
#### <span id="page-21-2"></span>**3.3.2.2. Korištenje** *pandas* **i** *numpy* **za obradu podataka**

Pandas i numpy su moćne Python biblioteke koje omogućuju efikasnu manipulaciju i analizu podataka. *Pandas* pruža podatkovne strukture poput *DataFramea* koje olakšavaju rad s tabelarnim podacima, dok *numpy* omogućuje brze matematičke operacije nad nizovima. Korištenjem ovih alata možemo jednostavno izračunati prinose, volatilnost i druge ključne statističke mjere.

```
import pandas as pd
import numpy as np
```
ret\_df = all\_data.pct\_change().dropna()  $cumul_ret = (ret_df + 1).cumprod() - 1$  $pf_c$ cumul $ret =$ cumul $ret$ .mean(axis=1)

#### <span id="page-21-3"></span>**3.3.2.3. Prikaz rezultata obrade podataka**

Rezultati obrade podataka prikazani su kroz različite grafikone i statističke mjere. Ovi prikazi pomažu u vizualizaciji performansi portfelja i razumijevanju rizika i prinosa povezanih s različitim investicijskim strategijama. Grafički prikazi uključuju linijske grafikone koji pokazuju kumulativne prinose portfelja u usporedbi s mjerilom, kao i pite koje prikazuju sastav portfelja.

#### **import matplotlib.pyplot as plt**

```
# Kombinacija kumulativnih prinosa portfelja i benchmarka
tog = pd.concat([bench_dev, pf_cumul_ret], axis=1)
```

```
tog.columns = ['S&P 500 Performance', 'Portfolio Performance']
# Prikaz grafika razvoja portfelja u usporedbi s indeksom
st.line_chart(data=tog)
# Grafikon sastava portfelja
fig, ax = plt.subplots()ax.pie(W, labels=all_data.columns, autopct='%1.1f%%', startangle=90)
ax.set_title('Portfolio Composition')
st.pyplot(fig)
```
## <span id="page-22-0"></span>**3.3.3. Zakljucak za obradu i analizu podataka ˇ**

Prikupljanje, obrada i analiza podataka ključni su koraci u razumijevanju performansi investicijskih portfelja. Korištenjem API-ja poput *yFinance* i *Binance*, prikupljamo povijesne podatke o cijenama dionica i kriptovaluta. Ovi podaci se zatim čiste i pohranjuju u lokalnu bazu podataka kako bi se olakšala daljnja analiza. Korištenje *pandas* i *numpy* biblioteka omogucuje ´ efikasnu obradu podataka, dok vizualizacije pružaju jasnu sliku o performansama portfelja i pomažu investitorima u donošenju informiranih odluka.

## <span id="page-22-1"></span>**3.4. Razvoj Python aplikacije**

## <span id="page-22-2"></span>**3.4.1. Opis aplikacije**

Aplikacija za pracenje i analizu investicijskog portfelja nudi niz korisnih funkcionalnosti ´ koje omogućuju korisnicima detaljan uvid u performanse svojih investicija. Korisnici mogu unijeti različite vrste imovine poput dionica, kriptovaluta i obveznica u aplikaciju. Unos imovine vrši se kroz tekstualno polje u korisničkom sučelju, gdje korisnici specificiraju svoje imovine odvojene zarezom. Aplikacija koristi *Yahoo Finance* i *Binance API* za dohvat povijesnih podataka o cijenama dionica i kriptovaluta, omogućujući korisnicima da analiziraju performanse svojih investicija kroz odredeni vremenski period. ¯

Automatski izračun dnevnih i kumulativnih povrata omogućuje korisnicima da prate učinkovitost svojih investicija. Vizualizacija se obavlja pomoću grafikona, pružajući jasan i vizualan prikaz performansi. Osim toga, aplikacija omogućuje usporedbu portfelja s tržišnim mjerilom, kao što je S&P 500, što korisnicima daje perspektivu o performansama u odnosu na šire tržište. Aplikacija također pruža detaljnu analizu rizika i ostale financijske metrike. Izračunavanje Sharpe-ova omjera, Beta koeficijenta te drugih financijskih mjera rizika i povrata daje dublji uvid u karakteristike rizika i povrata portfelja.

Za izradu ove aplikacije korištene su različite biblioteke koje omogućuju funkcionalnost i interaktivnost. *Streamlit* se koristi za izradu interaktivnog web sučelja, omogućujući korisnicima jednostavan i intuitivan način interakcije s aplikacijom. Pandas biblioteka omogućuje manipulaciju i analizu podataka, pružajući moćne alate za rad s tabelarnim podacima. *Numpy*  se koristi za numeričke operacije, olakšavajući kompleksne matematičke izračune potrebne za analizu podataka. Vizualizacija podataka obavlja se pomoću Matplotlib biblioteke, koja omogućuje stvaranje različitih grafikona i vizualnih prikaza rezultata analize. *yfinance* se koristi za dohvat podataka sa *Yahoo Finance*, pružajuci pristup širokom spektru financijskih podataka, ´ dok *Binance API* omogućuje pristup tržišnim podacima za kriptovalute, osiguravajući da su podaci o cijenama kriptovaluta uvijek ažurirani.

Ove biblioteke omogucuju izradu sofisticirane aplikacije koja može dohvatiti, obraditi i ´ vizualizirati podatke te pružiti korisnicima alate za analizu i donošenje informiranih investicijskih odluka. Korisnici mogu pratiti performanse svojih investicija, usporedivati ih s tržišnim mjerilom ¯ te analizirati rizik i prinos uz pomoć naprednih financijskih mjera. Aplikacija tako postaje moćan alat za svakog investitora koji želi imati detaljan i personaliziran pregled svojih ulaganja.

## <span id="page-23-0"></span>**3.4.2. Kljucni dijelovi aplikacije ˇ**

Implementacija ove Python aplikacije za upravljanje investicijskim portfeljem uključuje niz tehničkih komponenata koje omogućuju korisnicima da analiziraju svoje investicije u stvarnom vremenu. Ovdje je detaljan opis ključnih dijelova aplikacije, uključujući kôd i njegovu funkcionalnost, te kako se korisničko sučelje odražava na iskustvo korisnika.

Aplikacija koristi nekoliko ključnih biblioteka. Pandas se koristi za manipulaciju podacima, *yfinance* za dohvat financijskih podataka, *matplotlib* za vizualizacije, *numpy* za matematičke operacije, i *Streamlit* za izgradnju web sučelja. Ove biblioteke omogućuju izradu sofisticirane aplikacije koja može dohvatiti, obraditi i vizualizirati podatke te pružiti korisnicima alate za analizu i donošenje informiranih investicijskih odluka.

## <span id="page-23-1"></span>**3.4.3. Postavljanje naslova u Streamlit sucelju ˇ**

Korištenje st.title za dodavanje naslova na nadzornu ploču:

st.title("Nadzorna ploča za investicijski portfelj")

## <span id="page-23-2"></span>**3.4.4. Unos podataka od strane korisnika**

Korištenje st.text\_input i st.date\_input za omogućavanje korisnicima da unesu koje imovine prate i od kojeg datuma:

```
imovina = st.text_input("Unesite svoje imovine (odvojene zarezom, "
                         "uključujući obveznice kao TLT, AGG)",
                         "AAPL, MSFT, GOOGL, BTC-USD, ETH-USD, TLT")
pocetak = st.date_input("Odaberite poˇcetni datum za analizu",
\rightarrow value=pd.to_datetime('2022-06-01'))
```
## <span id="page-24-0"></span>**3.4.5. Prikaz i analiza podataka u sucelju ˇ**

Implementacija funkcionalnosti za vizualizaciju podataka koristeći grafove i statističke podatke, omogućujući korisnicima da vide performanse i rizik svojih investicija:

```
if not svi_podaci.empty:
    st.line_chart(data=zajedno) # Prikazuje grafikon kumulativnih povrata
    st.write("Rizik portfelja (Standardna devijacija):", pf_std)
```
## <span id="page-24-1"></span>**3.4.6. Prikaz korisnickog su ˇ celja ˇ**

Sučelje aplikacije je dizajnirano da bude intuitivno i lako za korištenje, sa sljedećim vizualnim elementima:

Bočna traka za unos podataka omogućuje korisnicima unos osnovnih informacija o investicijama. Grafički prikazi, uključujući linije grafikona, prikazuju kumulativne povrate portfelja i usporedbu s mjerilom, kao što je S&P 500. Statistički podaci prikazuju rizik, Beta koeficijent, sharpe-ov omjer, i druge relevantne statističke mjere. Kružni dijagrami vizualiziraju sastav portfelja, pokazujući udio svake imovine.

Kroz ovakav pristup, korisnici mogu efikasno pratiti i analizirati svoje investicije, donoseci informirane odluke temeljene na realnim i ažuriranim podacima. Ova aplikacija služi kao ´ mocan alat za osobno financijsko planiranje i upravljanje investicijama. ´

## <span id="page-24-2"></span>**3.4.7. Analiza rezultata**

Analiza rezultata u aplikaciji "Nadzorna ploča za investicijski portfelj" pruža korisnicima dubinski uvid u performanse njihovih investicija. Ovaj dio aplikacije omogućuje korisnicima da ne samo prate povrate svojih investicija, vec i usporede te povrate s tržišnim mjerilom, kao što je ´ S&P 500, te analiziraju rizik i druge važne financijske pokazatelje. Detaljna analiza omogućuje korisnicima bolje razumijevanje volatilnosti i potencijalnih prinosa svojih investicija.

Kumulativni prinos prikazuje ukupni postotak promiene vrijednosti portfelja od početnog datuma analize. Izračunava se akumulacijom dnevnih povrata. Korisnici mogu vizualno pratiti kumulativni prinos portfelja uz pomoć linije na grafikonu koja se uspoređuje s linijom S&P 500, omogućavajući laku usporedbu s tržištem.

Rizik portfelja izražen je standardnom devijacijom dnevnih povrata, što pruža mjerenje volatilnosti portfelja. Niža volatilnost obično ukazuje na manji rizik, ali i potencijalno manje prinose. Rizik se može prikazati numerički na korisničkom sučelju, dajući korisnicima jasan uvid u moguće fluktuacije vrijednosti njihovih investicija.

Beta koeficijent mjeri reaktivnost povrata portfelja na promjene u tržišnom mjerilu. Beta veća od 1 sugerira veću volatilnost od tržišta, dok beta manja od 1 ukazuje na manju volatilnost. Beta vrijednost se može prikazati u sekciji rizika, omogućujući korisnicima da vide koliko je njihov portfelj osjetljiv na tržišne promjene.

Sharpe-ov omjer omogućava ocjenu prinosa portfelja uzimajući u obzir njegov rizik. Omjer pomaže u procjeni da li je viši rizik portfelja opravdan potencijalno većim prinosima. Sharpe-ov omjer se prikazuje u numeričkom formatu, pružajući korisnicima jasan pokazatelj 'rizika naspram prinosa' njihovih investicija.

Usporedba portfelja s tržišnim mjerilom, kao što je S&P 500, pomaže korisnicima da razumiju kako njihov portfelj stoji u odnosu na šire tržište. Ovo im omogućuje da procijene da li njihove investicijske strategije daju bolje ili lošije rezultate u odnosu na tržišni prosjek. Kroz grafikone i brojčane pokazatelje, korisnici mogu vizualno usporediti performanse svojeg portfelja s performansama S&P 500, čime se olakšava odlučivanie o budućim investicijskim potezima. Sve ove analize i vizualizacije su ključne za omogućavanje korisnicima da donesu informirane odluke o svojim investicijama, oslanjajući se na jasne, točne i ažurirane podatke.

## <span id="page-25-0"></span>**3.5. Prakticna primjena ˇ**

## <span id="page-25-1"></span>**3.5.1. Praktican primjer ˇ**

Definiranje početnih uvjeta (investicijski iznos, odabrane imovine):

Korisnik aplikacije započinje odabirom početnog iznosa investicije i specifikacijom imovine koju želi uključiti u svoj portfelj. Na primjer, može odabrati kombinaciju dionica, kriptovaluta i obveznica. Unosi se više kroz interaktivno korisničko sučelje, gdje korisnik jednostavno tipka imena imovina. Ovaj korak uključuje i određivanje datuma od kojeg korisnik želi pratiti performanse svoje imovine, što aplikacija omogućuje kroz kalendar na korisničkom sučelju. Analiza rezultata ulaganja u stvarnim uvjetima:

Nakon unosa početnih uvjeta, aplikacija dohvaća povijesne podatke o cijenama imovine koristeci integracije s financijskim API-ima poput ´ *Yahoo Finance* za dionice i *Binance* za kriptovalute. Korisnik može pregledati performanse svog portfelja kroz razlicite vizualizacije kao što ˇ su grafovi kumulativnih povrata i usporedbe s mjerilom poput S&P 500. Aplikacija omogućuje detaljnu analizu kako bi korisnik mogao vidjeti kako njegove investicije reagiraju na tržišne promjene.

Simulacija trgovačkih strategija i analiza performansi:

Korisnik može eksperimentirati s različitim trgovačkim strategijama koristeći alate unutar aplikacije za simulaciju različitih scenarija ulaganja. Na primjer, može testirati kako bi strategija kupi-i-drži funkcionirala u odnosu na aktivnije trgovanje. Aplikacija nudi alate za izračun rizika, očekivanog povrata i drugih financijskih pokazatelja koji pomažu u procjeni efikasnosti odabranih strategija.

## <span id="page-25-2"></span>**3.5.2. Korisnicki ulaz ˇ**

Programski kod omogućuje korisnicima da unesu imovine koje žele pratiti unutar aplikacije. Text\_input prihvaća niz imovina odvojenih zarezima, uključujući specijalne oznake za kriptovalute i obveznice.

```
imovina = st.text_input("Unesite svoje imovine (odvojene zarezom, uključujući
\rightarrow obveznice kao TLT, AGG)", "AAPL, MSFT, GOOGL, BTC-USD, ETH-USD,
\rightarrow \topLT").replace(" ", "")
pocetak = st.date_input("Odaberite poˇcetni datum za analizu",
\rightarrow value=pd.to_datetime('2022-06-01'))
```
## <span id="page-26-1"></span>Nadzorna ploča za investicijski portfelj o

```
Unesite svoje imovine (odvojene zarezom, uključujući obveznice kao TLT, AGG)
AAPL, MSFT, GOOGL, BTC-USD, ETH-USD, TLT
Odaberite početni datum za analizu
 2022/06/01
```
Slika 1: Unos podataka za portfelj od strane korisnika

Kako korisnik koristi: Korisnik unosi željene dionice, obveznice i kriptovalute u formatu simbola odvojenih zarezom. Zatim odabire datum od kojeg želi pratiti njihove performanse.

#### <span id="page-26-0"></span>**3.5.3. Dohvat podataka**

Funkcija dohvati\_podatke analizira unesene simbole i na temelju njih dohvaca povi- ´ jesne podatke s financijskih servisa poput *Yahoo Finance* za dionice i *Binance* za kriptovalute.

```
def dohvati_podatke(imovina, pocetni_datum):
    # Podijeli imovinu na dionice/obveznice i kriptovalute
    dionice_obveznice = [sredstvo for sredstvo in imovina.split(',') if '-USD'
    ,→ not in sredstvo]
    kripto_imovina = [sredstvo for sredstvo in imovina.split(',') if '-USD' in
    \rightarrow sredstvol
    # Dohvati podatke za dionice i obveznice
    podaci_dionice_obveznice = yf.download(dionice_obveznice,
    ,→ start=pocetni_datum)['Adj Close']
    # Dohvati podatke za kriptovalute
    okviri_podataka_kripto = []
    for kripto in kripto_imovina:
        kright<sup>-</sup>id = kright. split(' - ') [0] + 'USDT'try:
            podaci_kripto = dohvati_kripto_podatke_binance(kripto_id,
             ,→ pocetni_datum=str(pocetni_datum))
            okviri_podataka_kripto.append(podaci_kripto)
        except Exception as e:
            st.error(f"Pogreška pri dohvatu podataka za {kripto}: {e}")
```

```
if okviri_podataka_kripto:
    kombinirani_podaci_kripto = pd.concat(okviri_podataka_kripto, axis=1)
    podaci = podaci_dionice_obveznice.join(kombinirani_podaci_kripto,
    \rightarrow how='outer')
else:
    podaci = podaci_dionice_obveznice
```
**return** podaci

Kako korisnik koristi: Nakon unosa imovine, korisnik automatski dobiva prikaz povijesnih podataka o cijenama koje se koriste za daljnje analize unutar aplikacije.

## <span id="page-27-0"></span>**3.5.4. Vizualizacija performansi portfelja**

Korisnici mogu vizualno pratiti kako se njihov portfelj usporeduje s mjerilom poput S&P ¯ 500, što omogućuje bolje razumijevanje performansi investicija.

```
st.line_chart(data=pd.concat([odstupanje_referente, pf_kumulativni_povrati],
\rightarrow axis=1))
```
<span id="page-27-1"></span>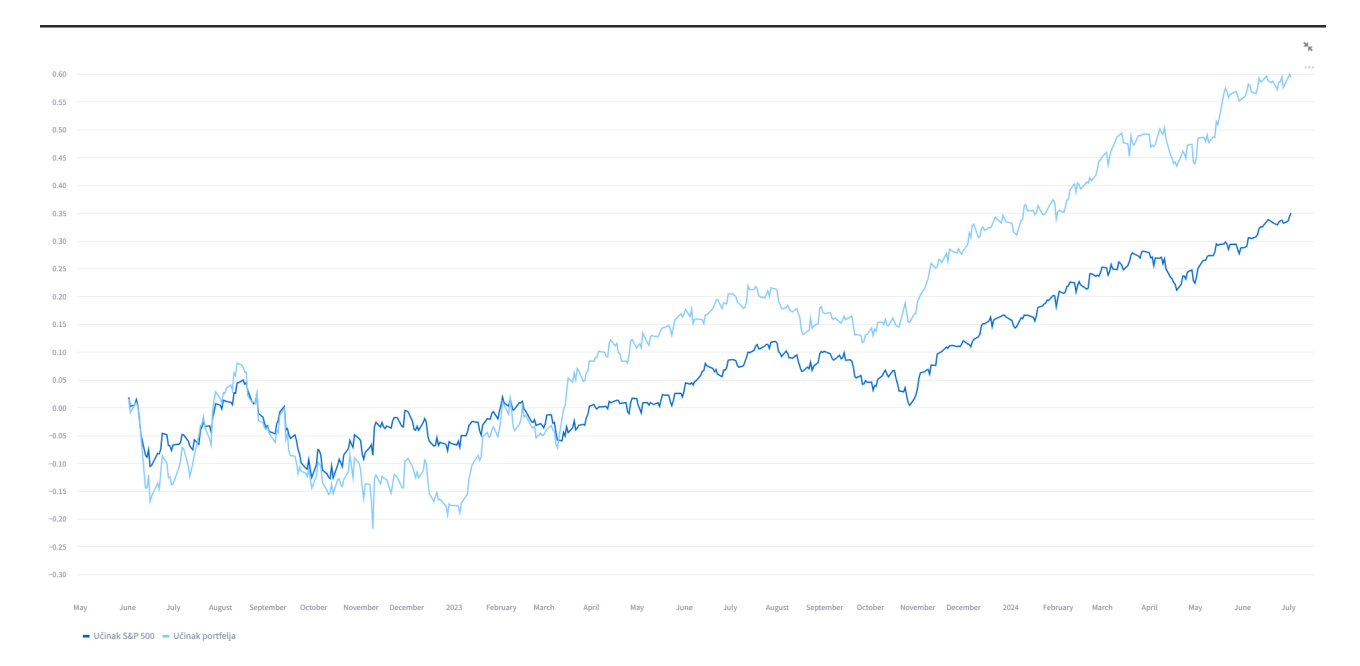

Slika 2: Graf prikazuje projekciju rasta investicije s obzirom na S&P 500

Kako korisnik koristi: U grafičkom prikazu na nadzornoj ploči, korisnici mogu vidjeti usporedni prikaz kretanja vrijednosti njihovog portfelja u odnosu na S&P 500, omogućujući im da vizualno procjene uspjeh svojih investicija.

## <span id="page-28-0"></span>**3.5.5. Analiza rizika i performansi**

Korisnici dobivaju kvantitativnu analizu rizika i performansi svojih portfelja kroz različite statističke metrike kao što su standardna devijacija, beta i Sharp-eov omjer.

```
pf_std = np.sqrt(np.dot(W.T, np.dot(povrati_df.cov(), W)))
beta = matrica_kovarijance.loc[:, 'S&P 500'] / povrati_referente.var()
sharpeov_omjer = (povrati_df_{mean}) - bezriziena_stopa / 100) / povrati_df.std()
```
<span id="page-28-1"></span>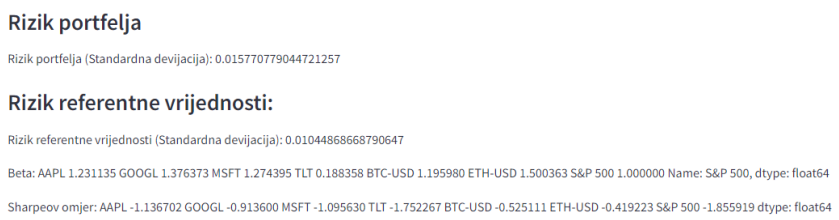

Slika 3: Analiza rizika i performansi portfelja

Na slici iznad, prikazane su vrijednosti koje detaljno opisuju rizik i performanse portfelja i pojedinačnih imovina. Evo analize prikazanih vrijednosti:

Rizik portfelja, predstavljen standardnom devijacijom od 0.01577, pokazuje volatilnost portfelja. Standardna devijacija od 0.01577 ukazuje na relativno nisku volatilnost, što znači da povrati na investicije nisu izrazito fluktuativni. Niska volatilnost može biti povoljna za konzervativne investitore koji preferiraju stabilnost nad visokim rizikom.

Rizik referentne vrijednosti, odnosno standardna devijacija za S&P 500, iznosi 0.01044, što je niže u odnosu na rizik portfelja. To ukazuje da je portfelj bio volatilniji od tržišnog indeksa u razmatranom razdoblju. Investitori mogu smatrati da je njihov portfelj preuzeo više rizika nego što je to uobičajeno za tržište.

Beta koeficijenti variraju među imovinama. Za AAPL, beta iznosi 1.231135, što pokazuje da je akcija Apple-a volatilnija od tržišta. GOOGL ima betu od 1.376373, što takoder ¯ ukazuje na veću volatilnost u odnosu na tržište. MSFT ima sličnu volatilnost kao Google s betom od 1.274355. S druge strane, TLT, što su obveznice, imaju betu od 0.188385, što je znatno manje volatilno od tržišta, što je uobičajeno za obveznice. BTC-USD, odnosno Bitcoin, pokazuje visoku volatilnost s betom od 1.195980, ali neznatno manje od tržišta. ETH-USD, odnosno Ethereum, pokazuje visoku volatilnost s betom od 1.500363, čak veću od tržišta. Ove beta vrijednosti pomažu investitorima razumjeti kako se različite imovine ponašaju u odnosu na tržišne promjene. Veća beta znači veću volatilnost i potencijalno veći rizik.

Sharpe-ov omjer za AAPL iznosi -1.136702, što je negativni Sharpe-ov omjer i ukazuje na to da investicija u Apple nije dala povrate koji bi opravdali preuzeti rizik u odnosu na bezrizičnu stopu. GOOGL, MSFT, BTC-USD i ETH-USD imaju slične negativne vrijednosti, što pokazuje da te imovine također nisu opravdale rizik u odnosu na očekivani povrat iznad bezrizične stope. Sharpe-ov omjer koristi se za ocjenjivanje efikasnosti investicije uzimajući u obzir

njezin rizik. Negativne vrijednosti sugeriraju da investicije nisu performirale kako se očekivalo u odnosu na preuzeti rizik.

Ove informacije su ključne za investitore kako bi mogli procijeniti kako upravljati svojim portfeljem, prilagoditi svoje investicijske strategije ili preispitati raspodjelu imovine unutar portfelja.

## <span id="page-29-0"></span>**3.5.6. Statisticka analiza ˇ**

Korisniku se prikazuju tablice kojima su prikazani prosjecni povrati,volatilnost i korelacije nad investicijama.

```
st.subheader("Statistička analiza")
    st.write("Prosjek povrata:", povrati_df.mean())
    st.write("Volatilnost:", povrati_df.std())
    st.write("Korelacije:", povrati_df.corr())
```
Prosiek povrata:

|                | 0         |
|----------------|-----------|
| AAPL           | 0.0009    |
| GOOGL          | 0.0011    |
| <b>MSFT</b>    | 0.0012    |
| TIT            | $-0.0003$ |
| BTC-USD        | 0.0019    |
| <b>ETH-USD</b> | 0.002     |
| S&P 500        | 0.0006    |

Slika 4: Prikaz prosjeka povrata investicija

Na slici iznad se prikazuje tablica. Ova tablica pokazuje prosječni povrat za svaku imovinu. Povrat može varirati od negativnih vrijednosti (što ukazuje na gubitak) do pozitivnih vrijednosti (što ukazuje na dobit). Primjerice, AAPL pokazuje prosječni povrat od 0.0009, što znači da je povrat relativno nizak, dok ETH-USD ima povrat od 0.0021, što je više u usporedbi s ostalim imovinama. Ovi podaci su ključni za investitore kako bi razumjeli kako diversifikacija imovine može utjecati na rizik i povrat njihovog portfelja. Na temelju ovakvih analiza, investitori mogu donijeti informirane odluke o prilagodavanju svojih investicijskih strategija, bilo da je to ¯

<span id="page-30-0"></span>povećavanje ulaganja u stabilnije dionice ili smanjenje izloženosti volatilnijim imovinama poput kriptovaluta.

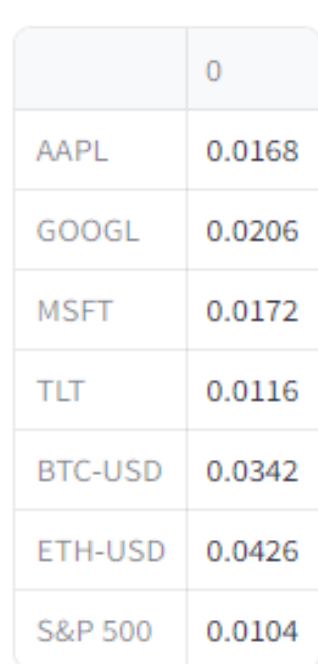

#### Volatilnost:

Slika 5: Prikaz volatilnosti za svaku od investiciija

Na slici iznad se prikazuje tablica za volatilnost. Volatilnost ili standardna devijacija prikazuje razinu rizika ili nestabilnosti cijena za svaku imovinu. Veća vrijednost označava veću nestabilnost ili veći rizik. Na primjer, BTC-USD ima volatilnost od 0.0342 što je znatno viša u usporedbi s volatilnošću S&P 500, koja iznosi samo 0.0104, ukazujući na to da je Bitcoin znatno volatilniji u odnosu na šire tržište.

#### <span id="page-31-1"></span>Korelacije:

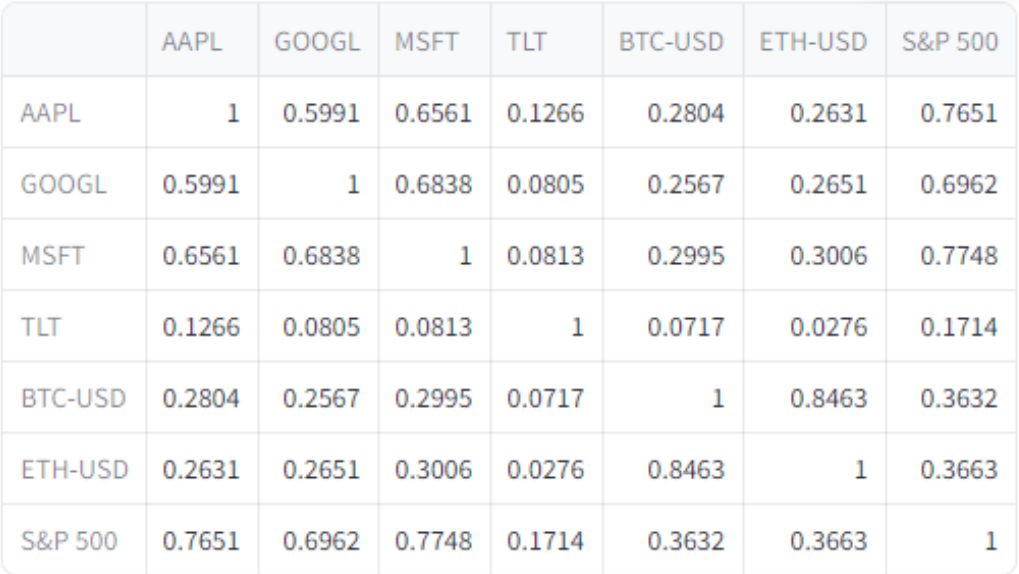

Slika 6: Prikaz korelacija izmedu investicija ¯

Tablica korelacije prikazuje međusobnu povezanost između različitih imovina u portfelju. Vrijednosti variraju od -1 do 1, gdje 1 označava savršenu pozitivnu korelaciju (imovine se kreću u istom smjeru), -1 označava savršenu negativnu korelaciju (imovine se kreću u suprotnim smjerovima), a 0 označava nepostojanje korelacije. Primjerice, korelacija između AAPL i GOOGL je 0.5988, što ukazuje na umjereno pozitivnu korelaciju; dok je korelacija izmedu¯ AAPL i TLT samo 0.1241, što ukazuje na vrlo slabu pozitivnu korelaciju.

## <span id="page-31-0"></span>**3.5.7. Detalji investicije**

Kroz bočnu traku korisnici mogu unijeti i prilagoditi parametre svoje investicije, što uključuje početnu investiciju, očekivanu godišnju stopu rasta, toleranciju na rizik, stopu inflacije i bezrizičnu stopu.

```
pocetna_investicija = st.sidebar.number_input("Iznos poˇcetne investicije",
\rightarrow min_value=1000, step=100)
stopa_rasta = st.sidebar.number_input("Očekivana godišnja stopa rasta (%)",
\rightarrow min_value=0.0, step=0.1)
tolerancija_rizika = st.sidebar.selectbox("Tolerancija na rizik", ["Niska",
,→ "Srednja", "Visoka"])
stopa_inflacije = st.sidebar.number_input("Očekivana stopa inflacije (*)",
\rightarrow min_value=0.0, step=0.1)
bezrizicna_stopa = st.sidebar.number_input("Bezrizična stopa (*)", min_value=0.0,
\rightarrow step=0.1, value=2.0)
```
<span id="page-32-1"></span>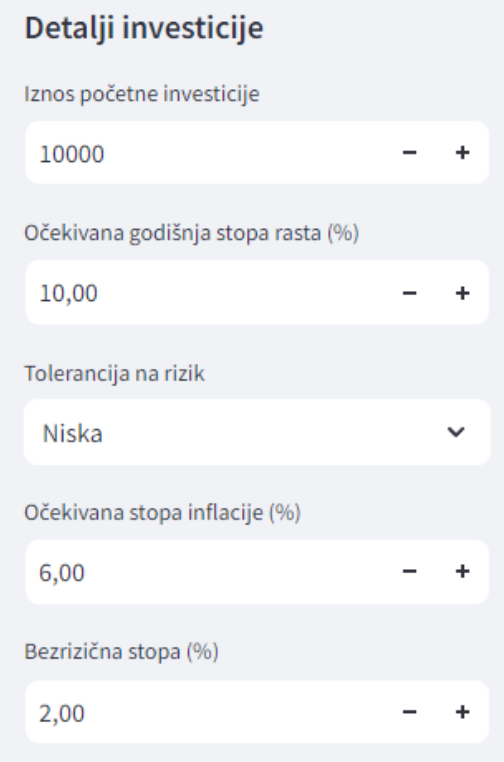

Slika 7: Prikaz za unos detalja o investicijama

Kako korisnik koristi: Ovi unosi omogućuju korisnicima da preciznije definiraju parametre svojih investicija, što direktno utječe na analize i izračune prikazane na glavnoj nadzornoj ploči.

## <span id="page-32-0"></span>**3.5.8. Unos raspodjele udjela imvoina**

Korisnik ima mogućnost raspodjele udjela imovine i ima uvjet da suma raspodjele mora biti jednaka 100%.

```
st.sidebar.header("Udio imovine u portfelju (%)")
udjeli = \{\}total_percentage = 0for asset in imovina.split(','):
    udio = st.sidebar.number_input(f"{asset} udio (%)", min_value=0.0,
    → max_value=100.0, step=0.1, value=round(100.0 / len(imovina.split(',')),
    \rightarrow 1))
    udjeli[asset] = udio
    total_percentage += udio
if total_percentage != 100.0:
    st.sidebar.error("Ukupni postotak mora biti 100%. Molimo prilagodite
    ,→ udjele.")
```
<span id="page-33-1"></span>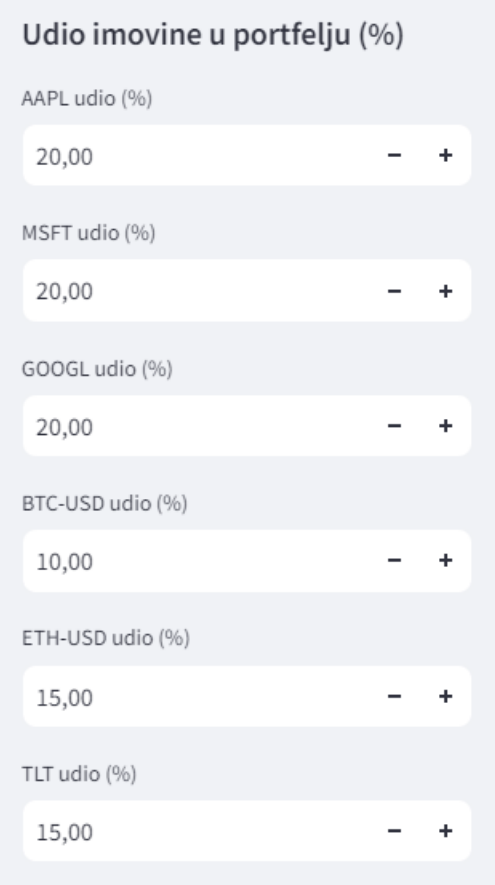

Slika 8: Prikaz raspodjele udjela imovina

Na slici je prikazan segment korisničkog sučelja aplikacije koji omogućava korisnicima da postave ili prilagode udjele različitih imovina unutar njihovog investicijskog portfelja. Svaka imovina, poput AAPL, MSFT, GOOGL, BTC-USD, ETH-USD i TLT, ima svoje polje gdje korisnici mogu unijeti postotak kojeg ta imovina zauzima u portfelju. Prikazane su opcije za povecanje ´ ili smanjenje postotka klikom na plus i minus.

Ovaj mehanizam omogućuje korisnicima da dinamički rekonfiguriraju alokaciju svojih resursa u portfelju, što može biti korisno za upravljanje rizicima ili prilagodbu strategije investiranja temeljene na promjenama na tržištu ili u njihovim financijskim ciljevima. Ako, na primjer, korisnik želi povećati izloženost rizičnijim aktiva poput kriptovaluta, može povećati udjele BTC-USD i ETH-USD, dok istovremeno smanjuje udjele u tradicionalnijim i stabilnijim aktiva poput AAPL ili TLT.

Ova funkcionalnost je ključna za prilagođavanje portfelja u stvarnom vremenu i omogucuje korisnicima da reagiraju na tržišne promjene ili osobne financijske potrebe brzo i efikasno. ´

## <span id="page-33-0"></span>**3.5.9. Vizualizacije i statisticka analiza ˇ**

Kroz interaktivne grafove i statističke podatke, korisnici mogu vizualizirati sastav svog portfelja, pratiti kumulativne povrate te analizirati prosječne povrate i volatilnost svake imovine.

```
fig, ax = plt.subplots()ax.pie(W, labels=svi_podaci.columns, autopct='%1.1f%%', startangle=90)
ax.set_title('Sastav portfelja')
st.pyplot(fig)
```
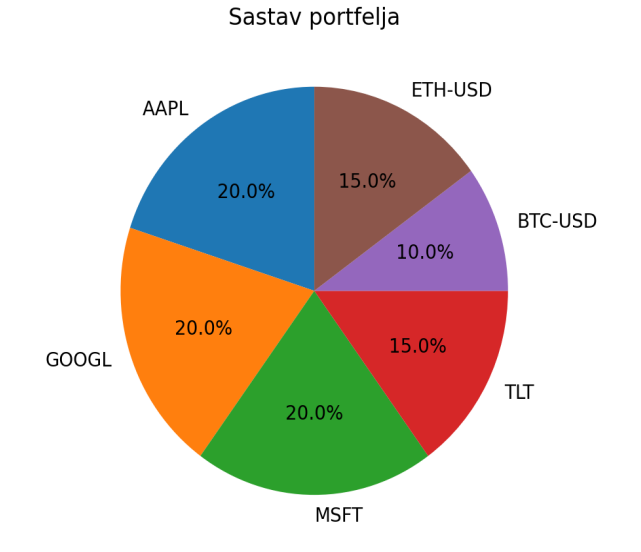

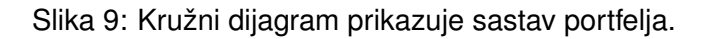

Kako korisnik koristi: Grafički prikazi kao što su kružni dijagrami omogućuju korisnicima da na jednostavan i intuitivan način dobiju uvid u efikasnost i strukturu svojih investicija.

## <span id="page-34-0"></span>**3.5.10. Projekcija rasta investicije**

Korisnici mogu vidjeti projekcije rasta svoje investicije prilagođene za inflaciju, koristeći unaprijed definirane stope rasta i inflacije.

```
stvarna_stopa_rasta = (stopa_rasta - stopa_inflacije) / 100
dani = (svi_podaci.index[-1] - svi_podaci.index[0]).days
ocekivani_rast = (1 + stvarna_stopa\_rasta) ** (dani / 365.25)
ocekivana_vrijednost_investicije = pocetna_investicija * ocekivani_rast
ocekivane_vrijednosti = pd.Series(
pocetna_investicija * (1 + stvarna_stopa_rasta) ** ((svi_podaci.index -
\rightarrow svi_podaci.index[0]).days / 365.25),
index=svi_podaci.index
)
st.subheader("Projekcija rasta investicije")
fig, ax = plt.subplots()
```

```
ax.plot(kumulationi\_povrati.index, pocetna_investicija * (1 +,→ kumulativni_povrati), label='Stvarna vrijednost investicije')
ax.plot(ocekivane_vrijednosti.index, ocekivane_vrijednosti, label='Očekivana
,→ vrijednost investicije (Prilago¯deno za inflaciju)', linestyle='--')
ax.set_xlabel('Datum')
ax.set_ylabel('Vrijednost investicije')
ax.legend()
st.pyplot(fig)
```
Kako korisnik koristi: Ova funkcionalnost pruža korisnicima mogućnost da vizualno procjene potencijalni rast svoje investicije kroz vrijeme, omogućujući im da planiraju i prilagode svoje financijske ciljeve.

<span id="page-35-0"></span>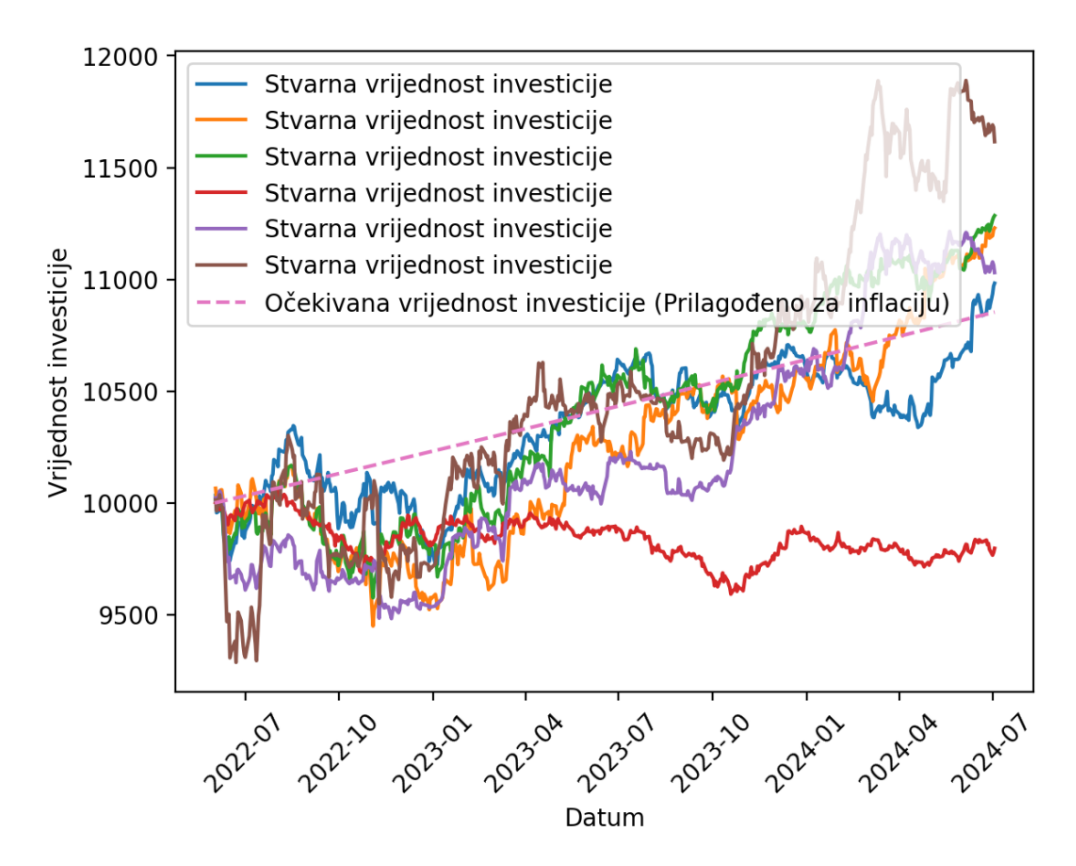

Slika 10: Graf prikazuje projekciju rasta investicije prilagođene za inflaciju.

## <span id="page-36-0"></span>**3.5.11.** Zaključci iz praktične primjene

Na temelju provedenih simulacija trgovačkih strategija i detaljne analize performansi, aplikacija nudi korisniku niz korisnih uvida i preporuka za unaprjeđenje investicijskog portfelja. Evo kako to može izgledati detaljnije:

Optimizacija portfelja: Aplikacija identificira koje kombinacije imovina pružaju najbolji omjer rizika i povrata na temelju povijesnih podataka. Korisnici dobivaju preporuke za prilagodbu svojih udjela kako bi se postigla optimalna razina diversifikacije, smanjila volatilnost i potencijalno povećao ukupni povrat.

Strategije upravljanja rizikom: Aplikacija može predložiti strategije za upravljanje rizikom temeljene na izračunatim beta koeficijentima i volatilnosti portfelja. Na primjer, ako se portfelj pokaže preosjetljiv na tržišne šokove, moguće je predložiti povećanje udjela u manje rizičnim imovinama ili korištenje financijskih instrumenata za zaštitu od rizika.

Prilagodba prema tržišnim uvjetima: Na temelju analize kako portfelj reagira u različitim ekonomskim scenarijima, korisnicima se mogu dati savjeti kada povecati ili smanjiti izloženost ´ odredenim imovinama. Na primjer, u vrijeme ekonomske nesigurnosti, preporuke bi mogle ¯ uključivati povećanje udjela u obveznicama ili zlatu.

Dugoročno planiranje: Korisnicima se nudi uvid u to kako bi njihove trenutne investicijske strategije mogle utjecati na njihove dugoročne financijske ciljeve. To uključuje simulaciju dugoročnih povrata i potencijalni utjecaj inflacije na realnu vrijednost njihovih investicija.

Edukativni resursi: Osim konkretnih preporuka, aplikacija može korisnicima pružiti edukativne resurse koji objašnjavaju ključne koncepte investiranja, uključujući kako čitati tržišne indikatore, razumijevanje osnova portfeljne teorije, i kako prilagoditi osobne financije u skladu s tržišnim promjenama.

Ovakav detaljan pristup omogućava korisnicima ne samo da optimiziraju svoje portfelje, već i da razviju dublje razumijevanje tržišnih mehanizama i bolje upravljaju svojim financijskim odlukama. Korištenjem ovih preporuka, investitori mogu postići bolje rezultate i povećati svoju financijsku stabilnost u dugoročnom periodu.

# <span id="page-37-0"></span>**4. Zakljucak ˇ**

Ovaj diplomski rad detaljno je istražio složene aspekte upravljanja investicijskim portfeljima, koristeci se naprednim tehnološkim alatima i programskim rješenjima. Temeljito su ´ razrađeni temeljni koncepti i teorije investicijskih portfelja, što je omogućilo duboko razumijevanje dinamike tržišta i mehanizama koji upravljaju vrijednošcu financijskih instrumenata. ´

Upotrebom API-ja za prikupljanje podataka s tržišta, kao što su *yFinance* za pristupanje dionicama i *Binance API* za kriptovalute, omogućeno je učinkovito i točno prikupljanje tržišnih podataka u stvarnom vremenu. Korištenje Python biblioteka poput *Pandas* za obradu podataka i *Matplotlib* za vizualizaciju rezultata pokazalo se ključnim u analizi i interpretaciji podataka, omogućujući korisnicima aplikacije da donose informirane odluke temeljene na pouzdanim analitičkim metodama.

Praktična aplikacija razvijena u ovom radu ilustrira kako se teorijska znanja mogu primijeniti u stvarnim investicijskim scenarijima. Aplikacija nudi korisnicima mogućnost analize, praćenja i simulacije investicijskih strategija, što je potvrđeno kroz niz testiranja i simulacija. Korištenje aplikacije u realnom vremenu potvrdilo je njenu funkcionalnost i efikasnost, što ukazuje na njezin veliki potencijal u olakšavanju i poboljšanju investicijskih odluka.

Tijekom ovog istraživanja, pretpostavke o važnosti integracije tehnologije u financijske analize potvrđene su, dok su neke hipoteze otkrivene kao područja koja zahtijevaju dodatno istraživanje. To posebno vrijedi za automatizaciju trgovačkih strategija i dublje integracije umjetne inteligencije u procese donošenja odluka.

Zaključno, ovaj rad ne samo da pridonosi akademskom razumijevanju financijskih tržišta već nudi i praktična riešenia koja mogu pobolišati prakse upravljanja portfeljem. Buduća istraživanja mogla bi se usmjeriti na daljnje poboljšanje algoritama za automatsko trgovanje, razvijanje robusnijih modela za procjenu rizika i prinos, te šire prihvaćanje *blockchain* tehnologije u operacijama na financijskim tržištima.

# **Bibliografija**

- [1] Hayes, A. (2024). Stocks: What They Are, Main Types, How They Differ From Bonds. Preuzeto sa <https://www.investopedia.com/terms/s/stock.asp> [Preuzeto 28.6.2024]
- [2] Suthar, J. (2024). Stocks Definition, Explained, Types, Example, How To Invest? Preuzeto sa <https://www.wallstreetmojo.com/stocks/> [Preuzeto 25.6.2024]
- [3] Business LibreTexts. (2024). 2.4: Financial Instruments. Preuzeto sa [https:](https://biz.libretexts.org/Bookshelves/Finance/Book%3A_Finance_Banking_and_Money/02%3A_The_Financial_System/2.04%3A_Financial_Instruments) [//biz.libretexts.org/Bookshelves/Finance/Book%3A\\_Finance\\_Banking\\_and\\_Money/](https://biz.libretexts.org/Bookshelves/Finance/Book%3A_Finance_Banking_and_Money/02%3A_The_Financial_System/2.04%3A_Financial_Instruments) [02%3A\\_The\\_Financial\\_System/2.04%3A\\_Financial\\_Instruments](https://biz.libretexts.org/Bookshelves/Finance/Book%3A_Finance_Banking_and_Money/02%3A_The_Financial_System/2.04%3A_Financial_Instruments) [Preuzeto 16.6.2024]
- [4] Jark, D. (2024). Bonds: The Basics and Types of Bonds. Preuzeto sa [https:](https://www.investopedia.com/financial-edge/0312/the-basics-of-bonds.aspx) [//www.investopedia.com/financial-edge/0312/the-basics-of-bonds.aspx](https://www.investopedia.com/financial-edge/0312/the-basics-of-bonds.aspx) [Preuzeto 24.6.2024]
- [5] Wallstreetmojo Team. (2024). Bonds. Preuzeto sa [https://www.wallstreetmojo.com/](https://www.wallstreetmojo.com/bonds/) [bonds/](https://www.wallstreetmojo.com/bonds/) [Preuzeto 1.7.2024]
- [6] The Investopedia team. (2024). Cryptocurrency: Definition, Types, How It Works. Preuzeto sa <https://www.investopedia.com/terms/c/cryptocurrency.asp> [Preuzeto 1.7.2024]
- [7] Mukhopadhyay, S. (2024). Cryptocurrency. Preuzeto sa [https://www.wallstreetmojo.](https://www.wallstreetmojo.com/cryptocurrency-top/) [com/cryptocurrency-top/](https://www.wallstreetmojo.com/cryptocurrency-top/) [Preuzeto 2.7.2024]
- [8] Paiano, F. (2024). Cryptocurrency: An Overview. Preuzeto sa [https://biz.libretexts.](https://biz.libretexts.org/Bookshelves/Finance/Introduction_to_Investments_(Paiano)/05%3A_Chapter_5/Chapter_16%3A_Cryptocurrencies_and_NFTs/18.01%3A_New_Page) [org/Bookshelves/Finance/Introduction\\_to\\_Investments\\_\(Paiano\)/05%3A\\_Chapter\\_5/](https://biz.libretexts.org/Bookshelves/Finance/Introduction_to_Investments_(Paiano)/05%3A_Chapter_5/Chapter_16%3A_Cryptocurrencies_and_NFTs/18.01%3A_New_Page) [Chapter\\_16%3A\\_Cryptocurrencies\\_and\\_NFTs/18.01%3A\\_New\\_Page](https://biz.libretexts.org/Bookshelves/Finance/Introduction_to_Investments_(Paiano)/05%3A_Chapter_5/Chapter_16%3A_Cryptocurrencies_and_NFTs/18.01%3A_New_Page) [Preuzeto 3.7.2024]
- [9] Segal, T. (2023). Diversification: Protecting Portfolios from Market Volatility. Preuzeto sa <https://www.investopedia.com/terms/d/diversification.asp> [Preuzeto 3.7.2024]
- [10] The Investopedia team. (2023). Modern Portfolio Theory: What MPT Is and How Investors Use It. Preuzeto sa [https://www.investopedia.com/terms/m/modernportfoliotheory.](https://www.investopedia.com/terms/m/modernportfoliotheory.asp) [asp](https://www.investopedia.com/terms/m/modernportfoliotheory.asp) [Preuzeto 3.7.2024]
- [11] Ganti, A. (2024). Efficient Frontier: What It Is and How Investors Use It. Preuzeto sa <https://www.investopedia.com/terms/e/efficientfrontier.asp> [Preuzeto 3.7.2024]
- [12] Hangrave, M. (2024). Standard Deviation Formula and Uses. Preuzeto sa [https://www.](https://www.investopedia.com/terms/s/standarddeviation.asp) [investopedia.com/terms/s/standarddeviation.asp](https://www.investopedia.com/terms/s/standarddeviation.asp) [Preuzeto 4.7.2024]
- [13] Logue, A. C. (2023, December 12). Harry Markowitz and modern portfolio theory. Encyclopedia Britannica. Preuzeto sa [https://www.britannica.com/money/](https://www.britannica.com/money/modern-portfolio-theory-explained) [modern-portfolio-theory-explained](https://www.britannica.com/money/modern-portfolio-theory-explained) [Preuzeto 5.7.2024]
- [14] Wallstreetmojo Team. (2024). Volatility. Preuzeto sa [https://www.wallstreetmojo.com/](https://www.wallstreetmojo.com/volatility/) [volatility/](https://www.wallstreetmojo.com/volatility/) [Preuzeto 5.7.2024]
- [15] Kenton, W. (2024). What Beta Means for Investors. Preuzeto sa [https://www.](https://www.investopedia.com/terms/b/beta.asp) [investopedia.com/terms/b/beta.asp](https://www.investopedia.com/terms/b/beta.asp) [Preuzeto 5.7.2024]
- [16] Investopedia team. (2023). How Beta Measures Systematic Risk. Preuzeto sa [https://](https://www.investopedia.com/terms/b/beta.asp) [www.investopedia.com/terms/b/beta.asp](https://www.investopedia.com/terms/b/beta.asp) [Preuzeto 5.7.2024]
- [17] Fernardo, J. (2024). Sharpe Ratio: Definition, Formula, and Examples. Preuzeto sa [https:](https://www.investopedia.com/terms/s/sharperatio.asp) [//www.investopedia.com/terms/s/sharperatio.asp](https://www.investopedia.com/terms/s/sharperatio.asp) [Preuzeto 5.7.2024]
- [18] Wallstreetmojo team. (2024). Sharpe Ratio. Preuzeto sa [https://www.wallstreetmojo.](https://www.wallstreetmojo.com/sharpe-ratio/) [com/sharpe-ratio/](https://www.wallstreetmojo.com/sharpe-ratio/) [Preuzeto 5.7.2024]
- [19] Wallstreetmojo team. (2024). Beta in finance. Preuzeto sa [https://www.wallstreetmojo.](https://www.wallstreetmojo.com/beta-in-finance/) [com/beta-in-finance/](https://www.wallstreetmojo.com/beta-in-finance/) [Preuzeto 5.7.2024]
- [20] End, N. (2024). yFinance. Preuzeto sa <https://rowzero.io/blog/yfinance> [Preuzeto 5.7.2024]
- [21] Bland, G. (2020). yFinance Library. Preuzeto sa [https://algotrading101.com/learn/](https://algotrading101.com/learn/yfinance-guide/) [yfinance-guide/](https://algotrading101.com/learn/yfinance-guide/) [Preuzeto 5.7.2024]
- [22] Wikipedia contributors. (2024). Beta (finance). Preuzeto sa [https://en.wikipedia.org/](https://en.wikipedia.org/wiki/Beta_(finance)) [wiki/Beta\\_\(finance\)](https://en.wikipedia.org/wiki/Beta_(finance)) [Preuzeto 5.7.2024]
- [23] Wikipedia contributors. (2024). Sharpe ratio. Preuzeto sa [https://en.wikipedia.org/](https://en.wikipedia.org/wiki/Sharpe_ratio) [wiki/Sharpe\\_ratio](https://en.wikipedia.org/wiki/Sharpe_ratio) [Preuzeto 5.7.2024]

# <span id="page-40-0"></span>**Popis slika**

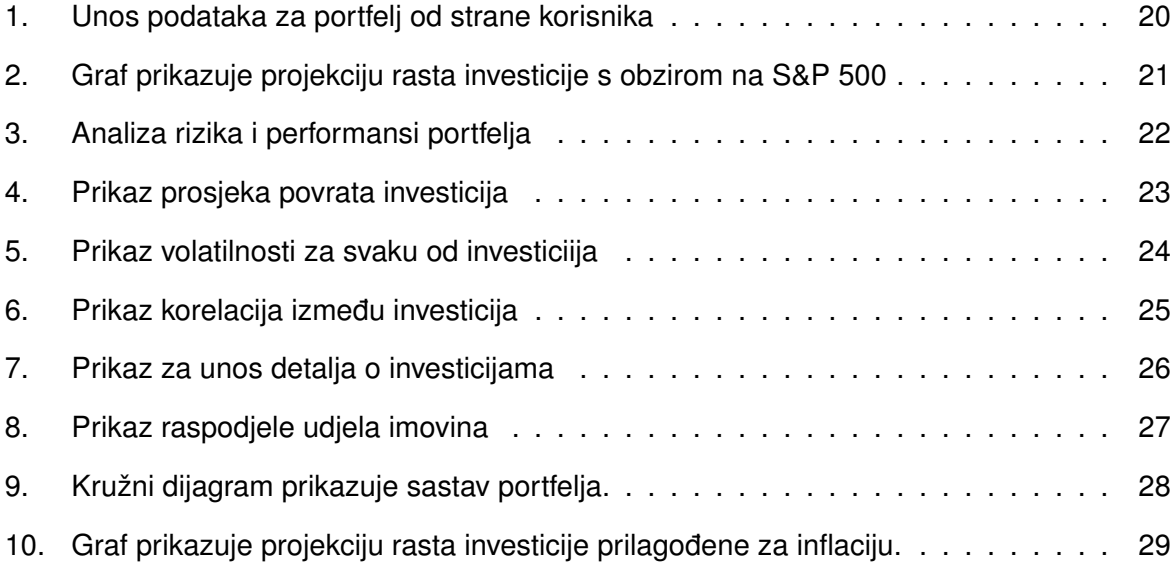